докумен**Атккредитованнюе образов**ательное частн<mark>ое учреждение высшего образования</mark> информация о владельце: Московский финансово-юридический университет МФЮА» ФИО: Забелин Алексей Григорьевич Должность: Ректор

Дата подписания: 25.08.2022 21:20:42

*Рассмотрено и одобрено на заседании* Уникальный программный ключ: *учебно-методического совета* 672b4df4e1ca30b0f66ad5b6309d064a94afcfdbc652d927620ac07f8fdabb79

Протокол № 7 от 14.03.2022

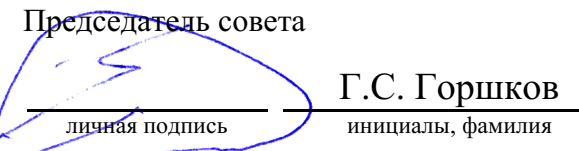

### **УТВЕРЖДАЮ**

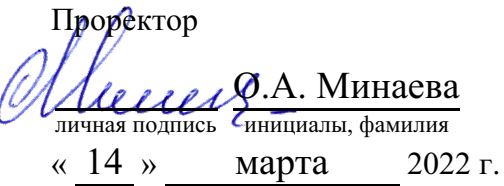

### канд. техн. наук, доцент Яковлева Лена Петровна

(уч. звание, степень, ФИО авторов программы)

# **Рабочая программа дисциплины (модуля)**

Современные системы компьютерной математики

(наименование дисциплины (модуля))

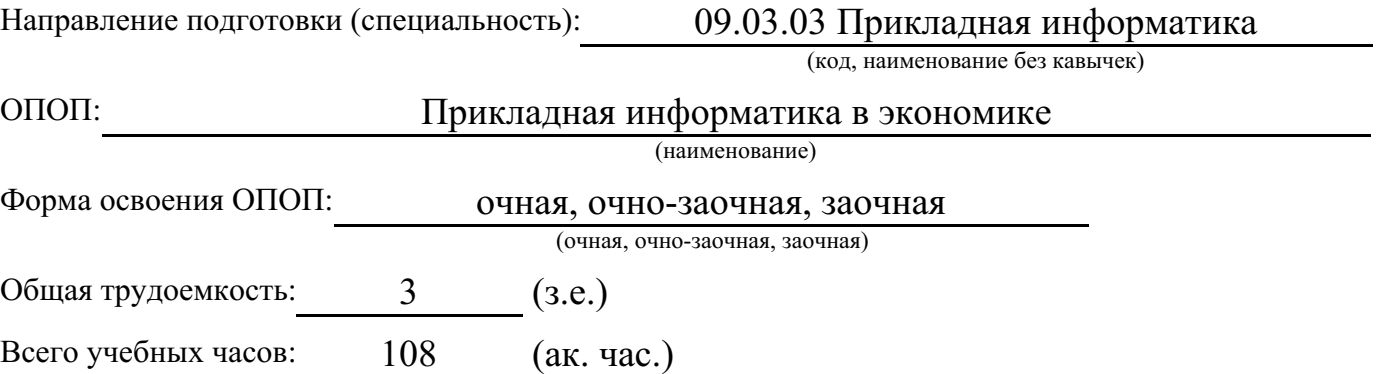

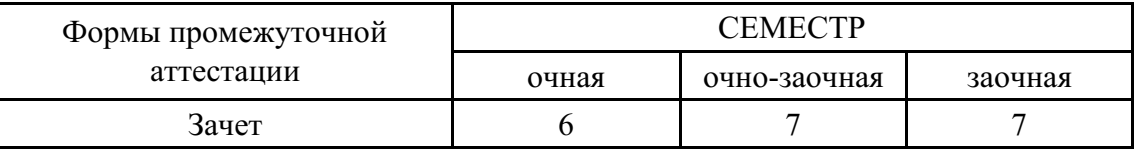

### Москва 2022 г.

Год начала подготовки студентов - 2022

## 1. Цель и задачи освоения дисциплины

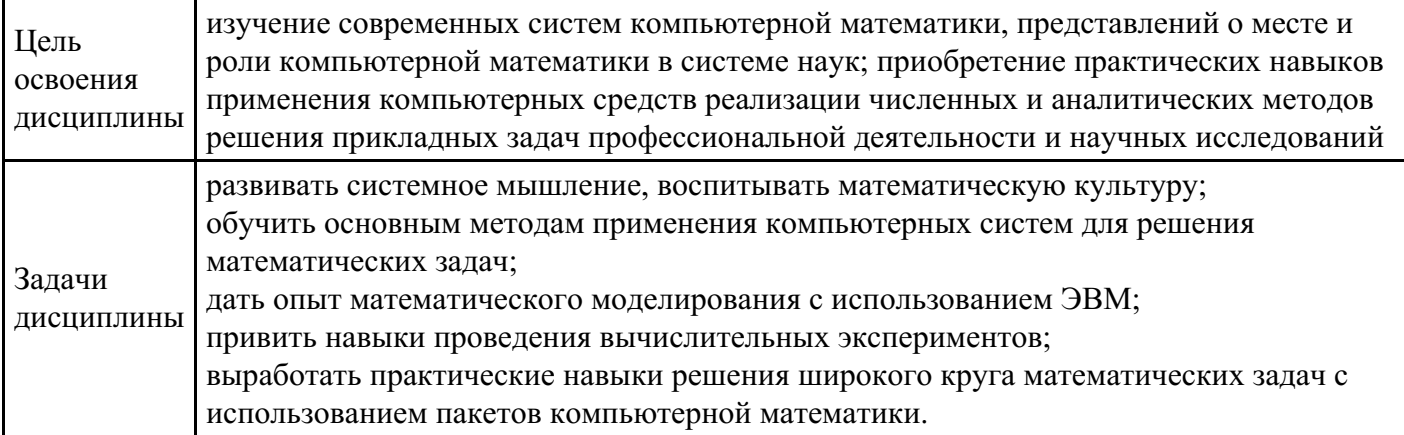

# 2. Место дисциплины в структуре ОПОП

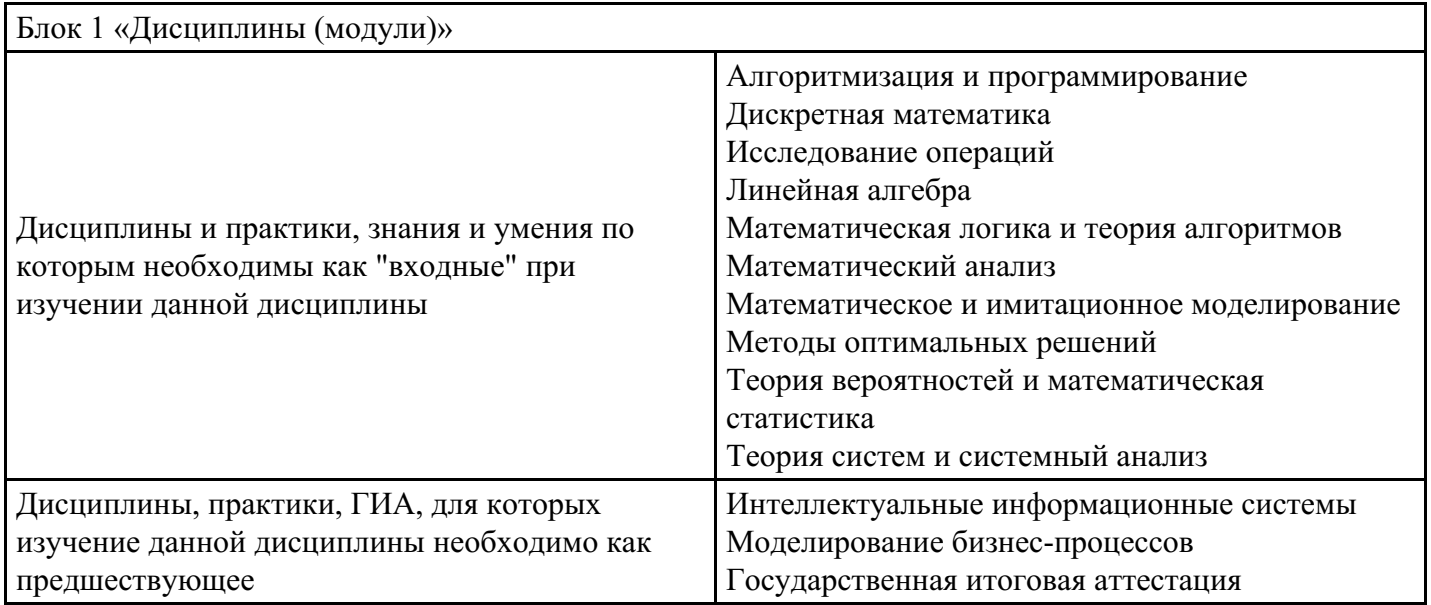

## 3. Требования к результатам освоения дисциплины

Компетенции обучающегося, формируемые в результате освоения дисциплины.<br>Степень сформированности компетенций

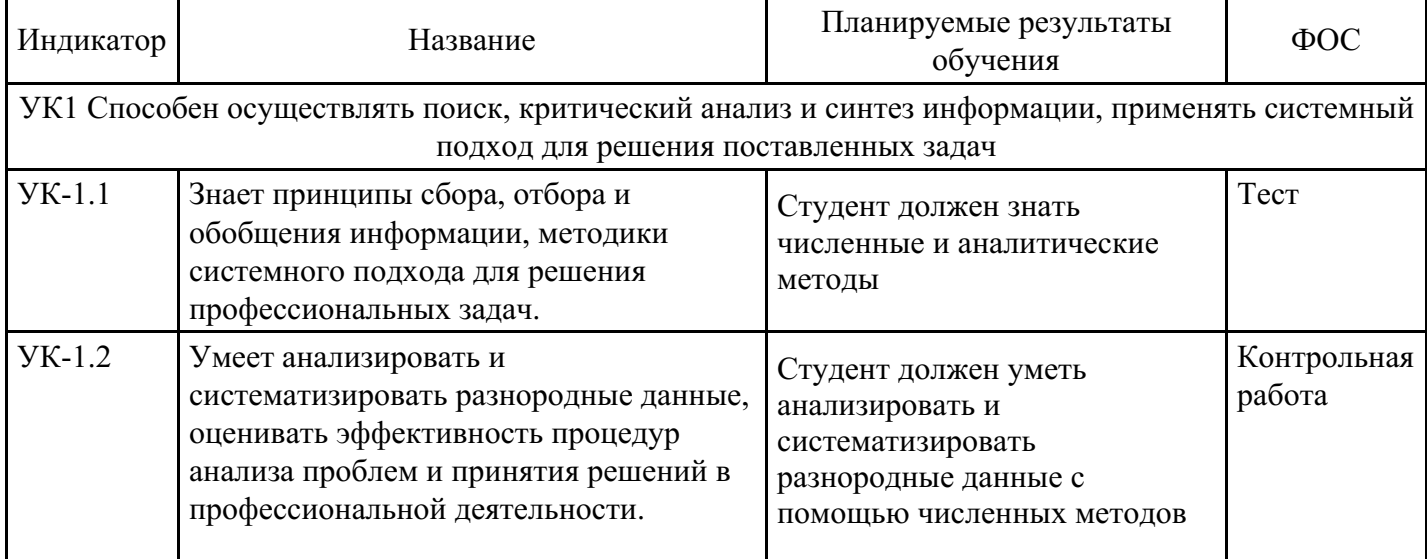

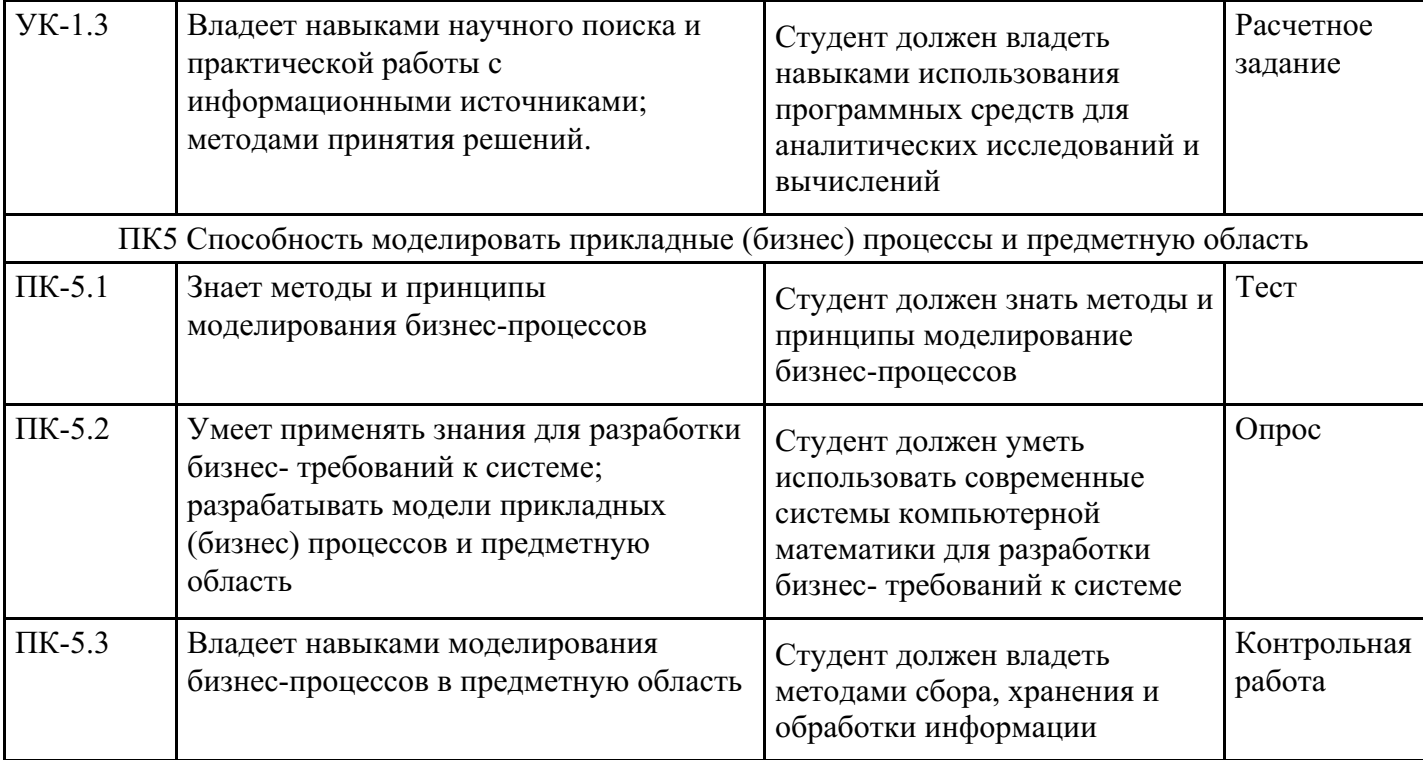

# **4. Структура и содержание дисциплины**

# **Тематический план дисциплины**

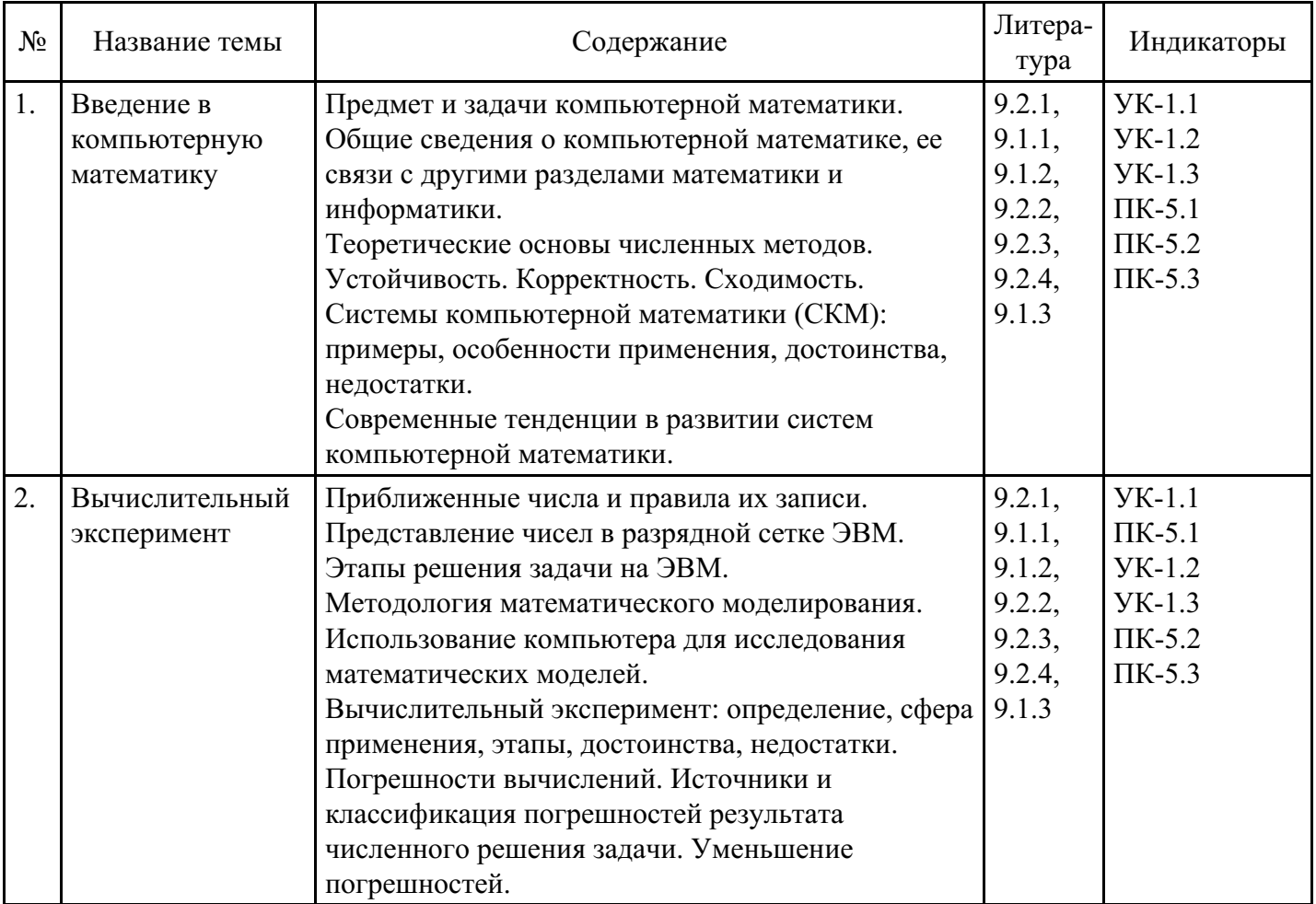

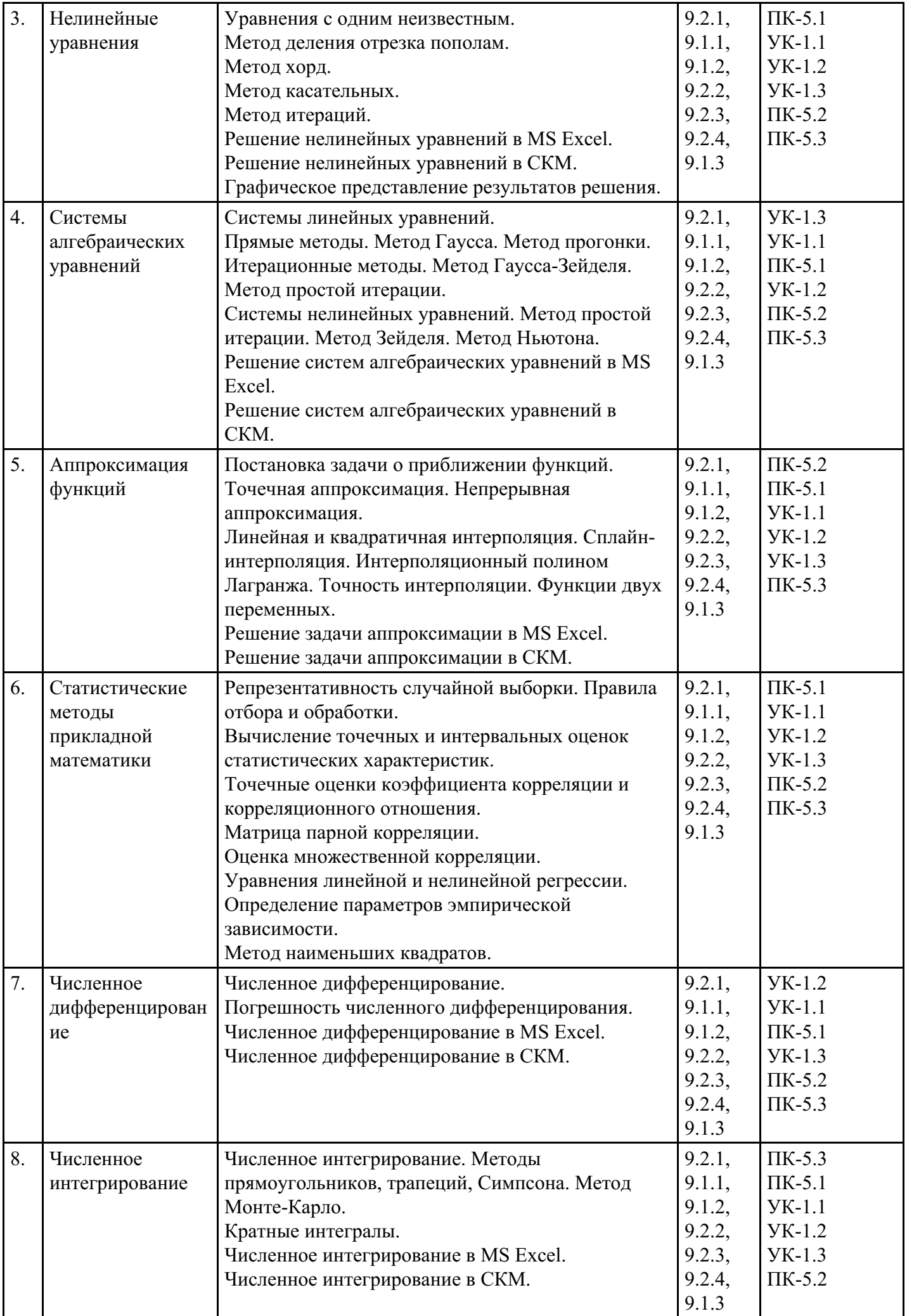

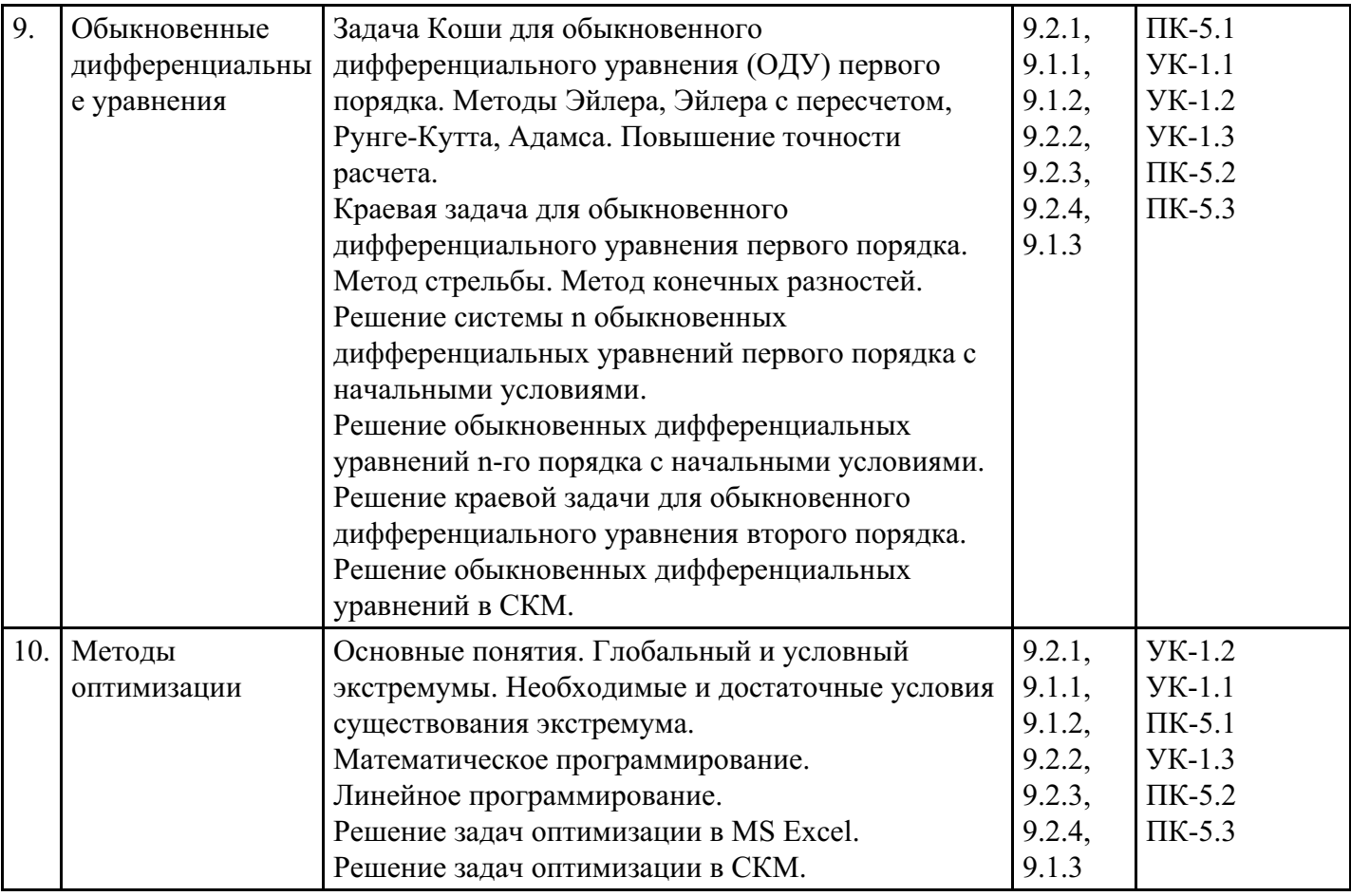

### Распределение бюджета времени по видам занятий с учетом формы обучения

### Форма обучения: очная, 6 семестр

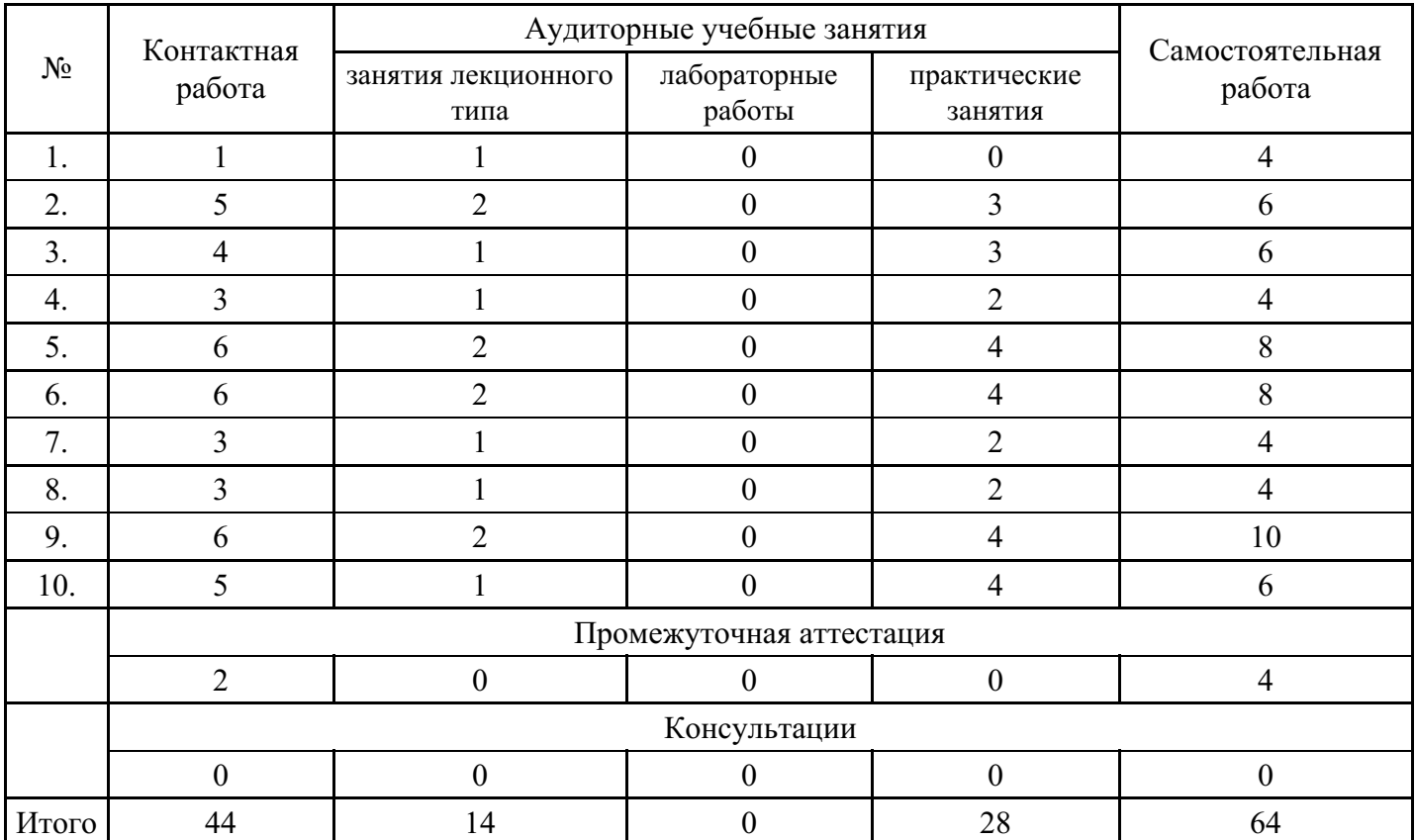

### Форма обучения: очно-заочная, 7 семестр

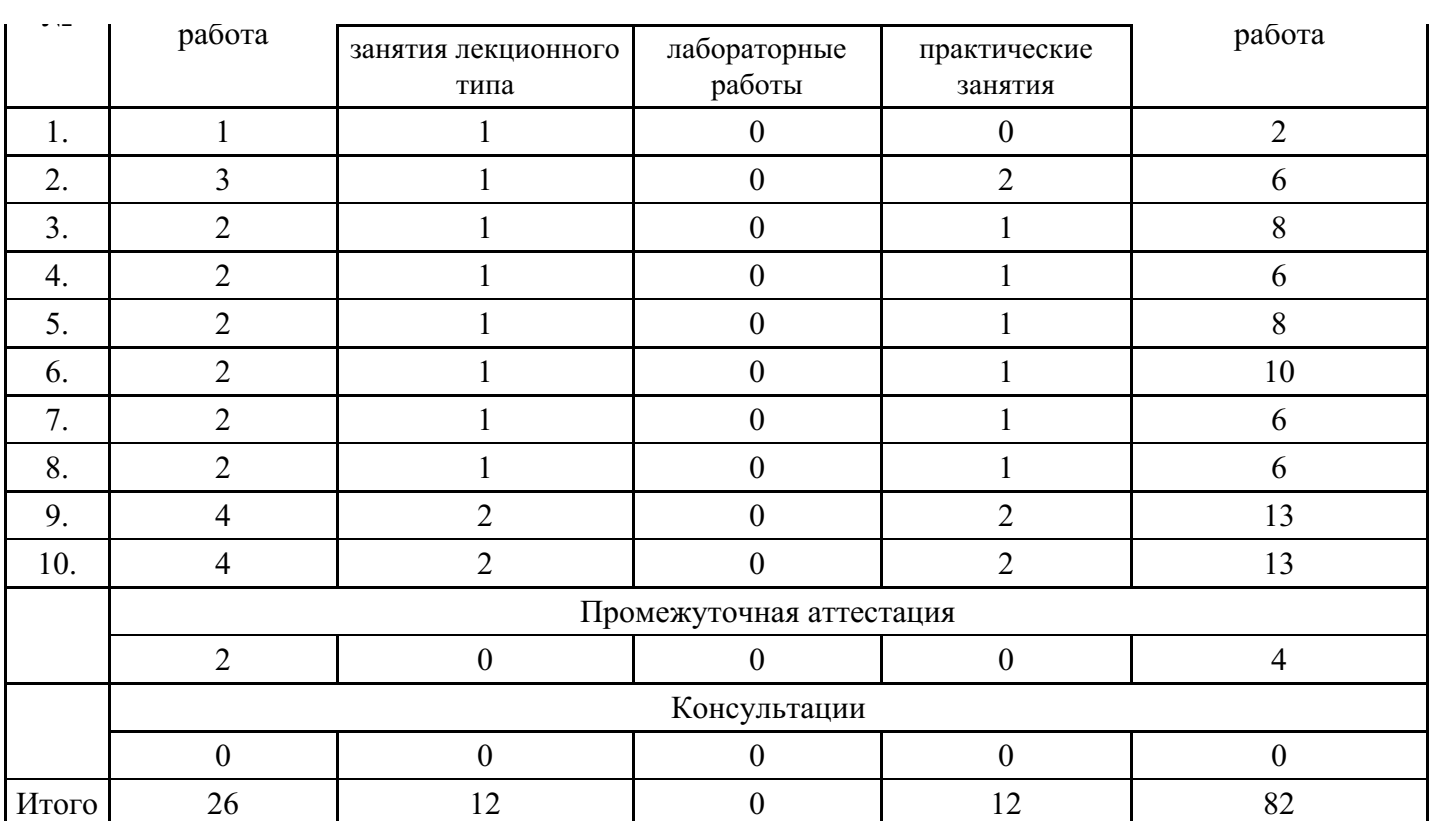

#### **Форма обучения: заочная, 7 семестр**

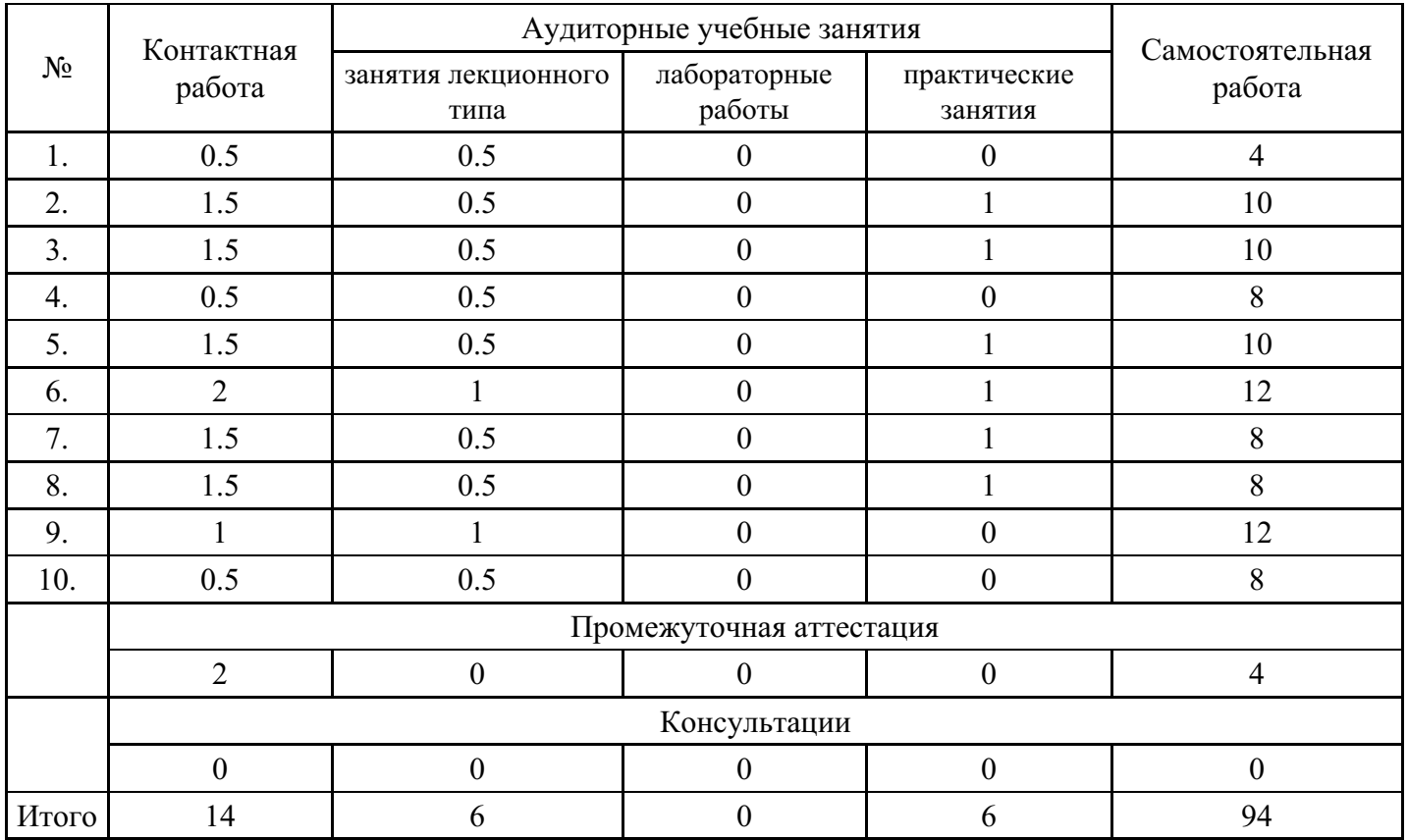

### **5. Методические указания для обучающихся по освоению дисциплины**

В процессе освоения дисциплины студенту необходимо посетить все виды занятий, предусмотренные рабочей программой дисциплины и выполнить контрольные задания, предлагаемые преподавателем для успешного освоения дисциплины. Также следует изучить рабочую программу дисциплины, в которой определены цели и задачи дисциплины, компетенции обучающегося, формируемые в результате освоения дисциплины и планируемые результаты обучения. Рассмотреть содержание тем дисциплины; взаимосвязь тем лекций и практических занятий; бюджет времени по видам занятий; оценочные средства для текущей и промежуточной аттестации; критерии итоговой оценки результатов освоения дисциплины. Ознакомиться с методическими материалами, программно-информационным и материально техническим обеспечением дисциплины.

#### Работа на лекции

Лекционные занятия включают изложение, обсуждение и разъяснение основных направлений и вопросов изучаемой дисциплины, знание которых необходимо в ходе реализации всех остальных видов занятий и в самостоятельной работе студентов. На лекциях студенты получают самые необходимые знания по изучаемой проблеме. Непременным условием для глубокого и прочного усвоения учебного материала является умение студентов сосредоточенно слушать лекции, активно, творчески воспринимать излагаемые сведения. Внимательное слушание лекций предполагает интенсивную умственную деятельность студента. Краткие записи лекций, конспектирование их помогает усвоить материал. Конспект является полезным тогда, когда записано самое существенное, основное. Запись лекций рекомендуется вести по возможности собственными формулировками. Желательно запись осуществлять на одной странице, а следующую оставлять для проработки учебного материала самостоятельно в домашних условиях. Конспект лучше подразделять на пункты, параграфы, соблюдая красную строку. Принципиальные места, определения, формулы следует сопровождать замечаниями. Работая над конспектом лекций, всегда следует использовать не только основную литературу, но и ту литературу, которую дополнительно рекомендовал лектор.

#### Практические занятия

Подготовку к практическому занятию следует начинать с ознакомления с лекционным материалом, с изучения плана практических занятий. Определившись с проблемой, следует обратиться к рекомендуемой литературе. Владение понятийным аппаратом изучаемого курса является необходимым, поэтому готовясь к практическим занятиям, студенту следует активно пользоваться справочной литературой: энциклопедиями, словарями и др. В ходе проведения практических занятий, материал, излагаемый на лекциях, закрепляется, расширяется и дополняется при подготовке сообщений, рефератов, выполнении тестовых работ. Степень освоения каждой темы определяется преподавателем в ходе обсуждения ответов студентов.

#### Самостоятельная работа

Студент в процессе обучения должен не только освоить учебную программу, но и приобрести навыки самостоятельной работы. Самостоятельная работа студентов играет важную роль в воспитании сознательного отношения самих студентов к овладению теоретическими и практическими знаниями, привитии им привычки к направленному интеллектуальному труду. Самостоятельная работа проводится с целью углубления знаний по дисциплине. Материал, законспектированный на лекциях, необходимо регулярно дополнять сведениями из литературных источников, представленных в рабочей программе. Изучение литературы следует начинать с освоения соответствующих разделов дисциплины в учебниках, затем ознакомиться с монографиями или статьями по той тематике, которую изучает студент, и после этого – с брошюрами и статьями, содержащими материал, дающий углубленное представление о тех или иных аспектах рассматриваемой проблемы. Для расширения знаний по дисциплине студенту необходимо использовать Интернет-ресурсы и специализированные базы данных: проводить поиск в различных системах и использовать материалы сайтов, рекомендованных преподавателем на лекционных занятиях.

#### Подготовка к сессии

Основными ориентирами при подготовке к промежуточной аттестации по дисциплине являются конспект лекций и перечень рекомендуемой литературы. При подготовке к сессии студенту следует так организовать учебную работу, чтобы перед первым днем начала сессии были сданы и защищены все практические работы. Основное в подготовке к сессии – это повторение всего материала курса, по которому необходимо пройти аттестацию. При подготовке к сессии следует весь объем работы распределять равномерно по дням, отведенным для подготовки, контролировать каждый день выполнения работы.

### **6. Фонды оценочных средств для текущего контроля успеваемости, промежуточной аттестации и самоконтроля по итогам освоения дисциплины**

Технология оценивания компетенций фондами оценочных средств:

формирование критериев оценивания компетенций;

- ознакомление обучающихся в ЭИОС с критериями оценивания конкретных типов оценочных средств;
- оценивание компетенций студентов с помощью оценочных средств;
- публикация результатов освоения ОПОП в личном кабинете в ЭИОС обучающегося;

### Тест для формирования «ПК-5.1»

Вопрос №1. Для решения систем линейных алгебраических уравнений какого вида разработан метод прогонки?

Варианты ответов:

- 1. для решения систем линейных алгебраических уравнений с апериодической матрицей коэффициентов
- 2. для решения систем линейных алгебраических уравнений с трехдиагональной матрицей коэффициентов
- 3. для решения систем линейных алгебраических уравнений с разреженной (лишь малая доля элементов матрицы отлична от нуля) матрицей коэффициентов
- 4. для решения систем линейных алгебраических уравнений с вырожденной матрицей коэффициентов

Вопрос №2. Какие из перечисленных методов можно использовать для решения системы линейных алгебраических уравнений?

Тип ответа: Многие из многих Варианты ответов:

- 1. матричный
- 2. Рунге-Кутта
- 3. Зейделя
- 4. Taycca

Вопрос №3. Что необходимо вычислять при решении системы линейных уравнений методом Крамера?

#### Варианты ответов:

- 1. определитель матрицы
- 2. прогоночные коэффициенты
- 3. матрицу прямых затрат
- 4. единичную матрицу

Вопрос №4. Можно ли решать системы линейных уравнений, используя Поиск решения?

#### Варианты ответов:

- 1. да
- 2. нет
- 3. Поиск решения позволяет решать только ограниченный класс таких задач

Вопрос №5. К прямым методам решения систем линейных уравнений относятся

Тип ответа: Многие из многих Варианты ответов:

- 1. метод Гаусса
- 2. метод прогонки
- 3. метод простой итерации
- 4. метод Гаусса-Зейделя

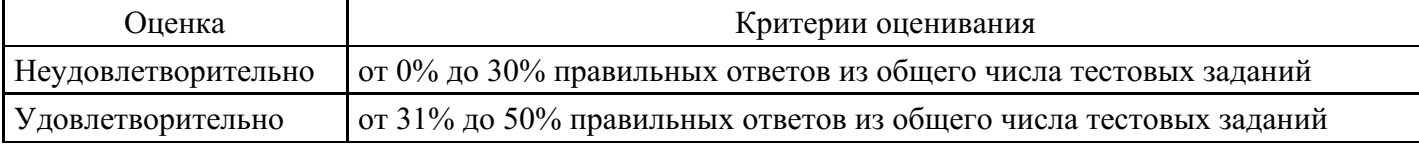

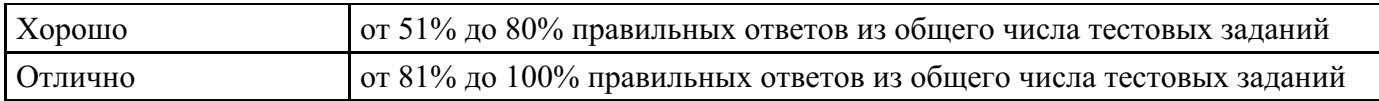

### **Опрос для формирования «ПК-5.2»**

- 1. Решение систем линейных алгебраических уравнений средствами компьютерной математики.
- 2. Решение систем нелинейных уравнений средствами компьютерной математики.
- 3. Решение задачи аппроксимации средствами компьютерной математики.
- 4. Корреляционный анализ.
- 5. Определение параметров эмпирической зависимости.
- 6. Решение задач оптимизации средствами компьютерной математики.
- 7. Решение типовых задач линейного программирования средствами компьютерной математики.

#### **Критерии оценки выполнения задания**

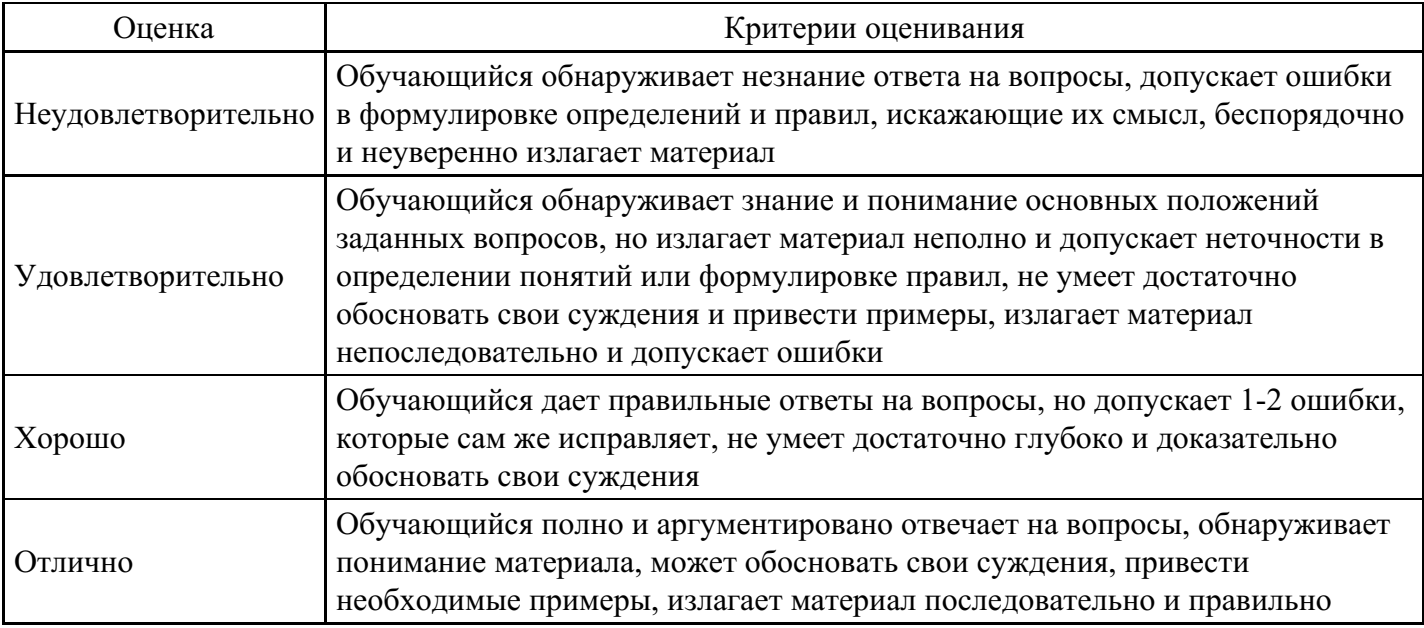

#### **Опрос для формирования «ПК-5.2»**

- 1. Построение двумерных графиков в декартовых системах координат. Параметры графического отображения функций.
- 2. Построение трехмерных графиков в декартовых системах координат.
- 3. Построение графиков в полярных координатах.
- 4. Графическое отображение параметрически заданных функций.
- 5. Исследование функций средствами компьютерной математики.
- 6. Решение уравнений средствами компьютерной математики.

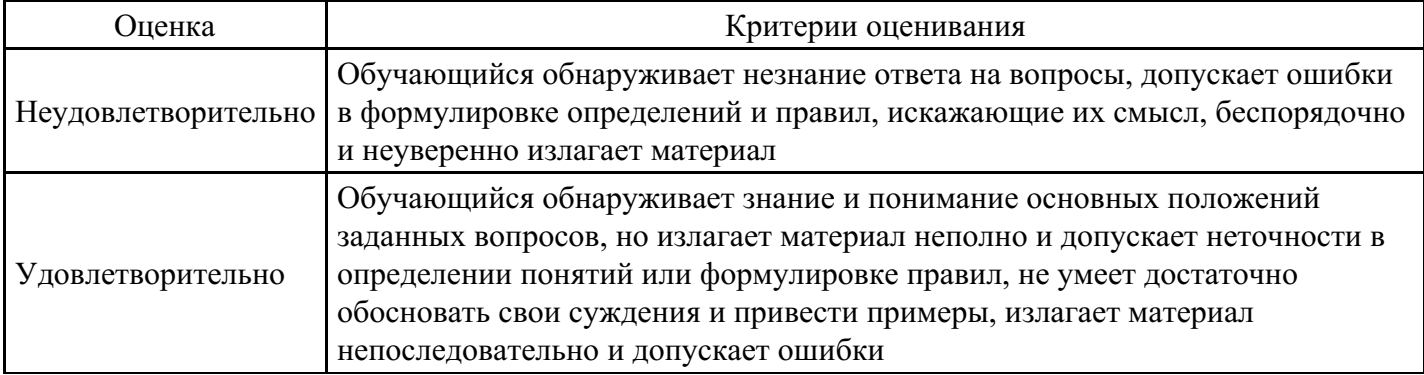

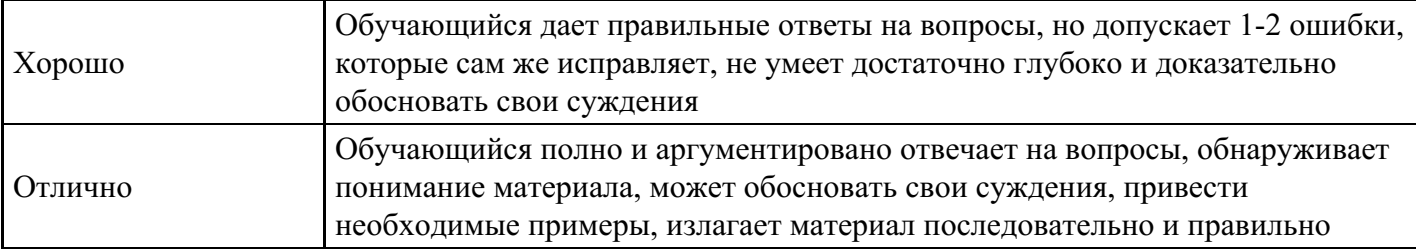

### **Опрос для формирования «ПК-5.2»**

- 1. Численное дифференцирование средствами компьютерной математики.
- 2. Численное интегрирование средствами компьютерной математики.
- 3. Решение дифференциальных уравнений первого порядка.
- 4. Решение дифференциальных уравнений второго и более высокого порядка.
- 5. Решение систем дифференциальных уравнений.

#### **Критерии оценки выполнения задания**

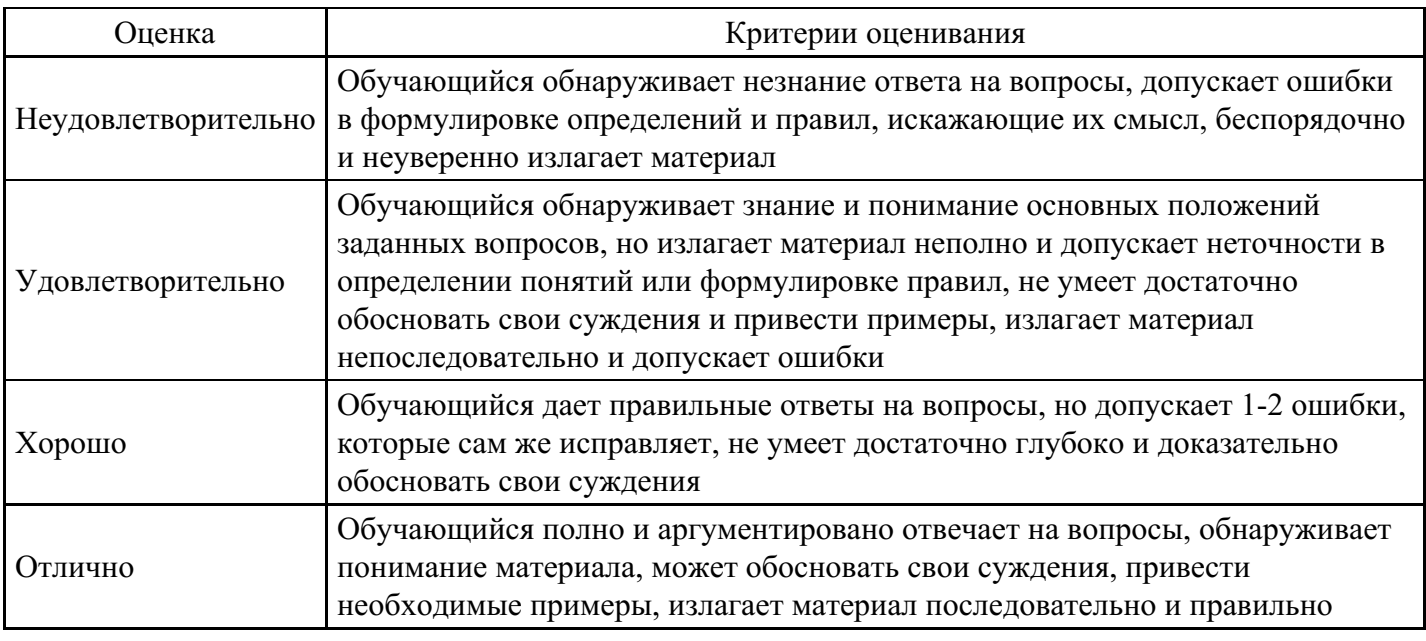

### **Опрос для формирования «ПК-5.2»**

- 1. Системы компьютерной математики. Основные характеристики различных программных пакетов.
- 2. Классификация моделей.
- 3. Математическое моделирование.
- 4. Основные понятия численных методов.
- 5. Этапы решения задачи на ЭВМ.
- 6. Вычислительный эксперимент.
- 7. Погрешность вычислений.
- 8. Символьные преобразования в СКМ.

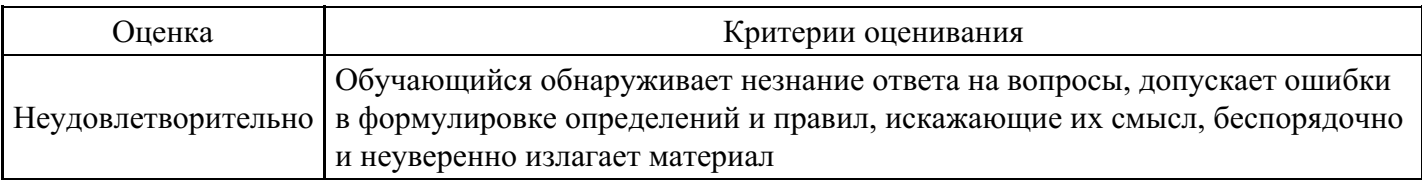

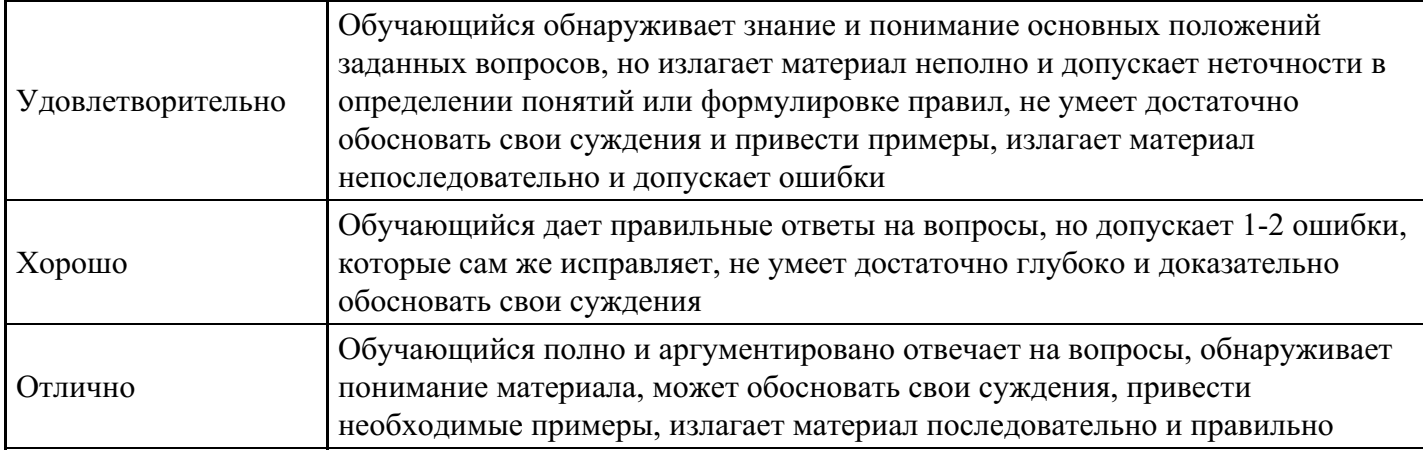

### **Контрольная работа для формирования «ПК-5.3»**

- 1. Найти решение задачи Коши для обыкновенного дифференциального уравнения х  $y' + y = 0$  на отрезке  $[-2; -1]$ , если известно, что  $y(-2) = 4$ . Шаг принять равным 0,1. Использовать:
	- 1. Метод Эйлера;
	- 2. Метод Эйлера-Коши;
	- 3. Метод Рунге-Кутта;
	- 4. Метод Адамса.
	- 5. Сравнить полученное решение с аналитическим.
	- 6. Оценить погрешность.
- 2. Выполнить задание 1, используя системы компьютерной математики. Сравнить с результатами, полученными в задании 1.

#### **Критерии оценки выполнения задания**

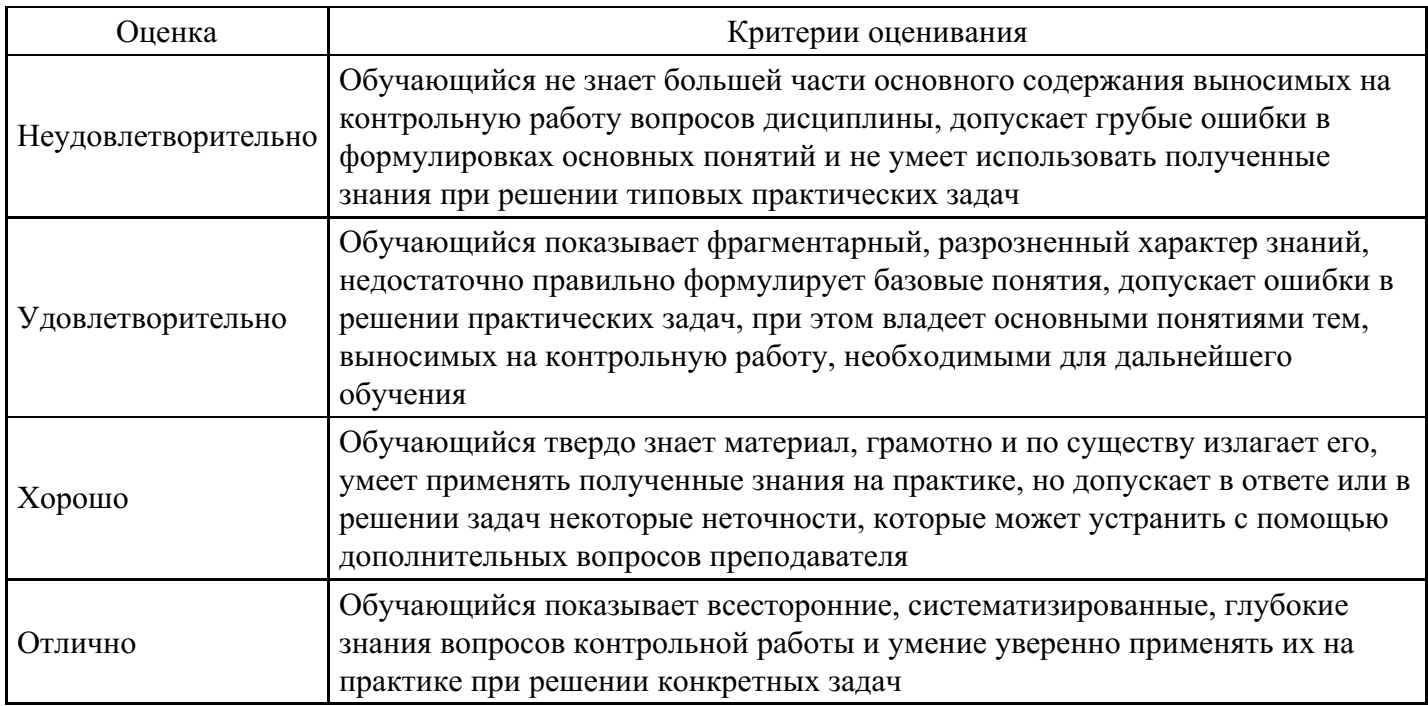

#### **Контрольная работа для формирования «ПК-5.3»**

1. Дана таблица значений функции.

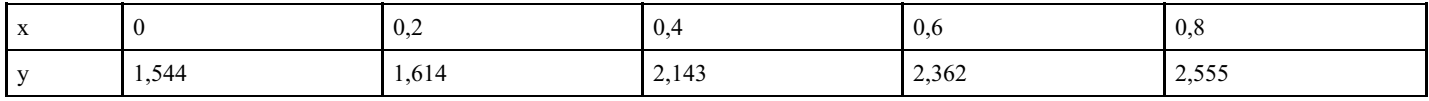

1.

1. Вычислить значения первой производной в точках  $x = 0$ ; 0,4; 0,8 с погрешностью 0,1.

2. Вычислить вторую производную в этих же точках.

2. Для функции  $f(x,y) = cos(x^2 + y)$  вычислить все частные производные до второго порядка включительно в точке (0, 0), используя различные аппроксимации. Принять  $h_1 = h_2 = 0, 1$ . Сравнить полученные результаты с точными значениями производных.

3. Выполнить задания 1-2, используя системы компьютерной математики. Сравнить результаты с полученными численными методами.

### Критерии оценки выполнения задания

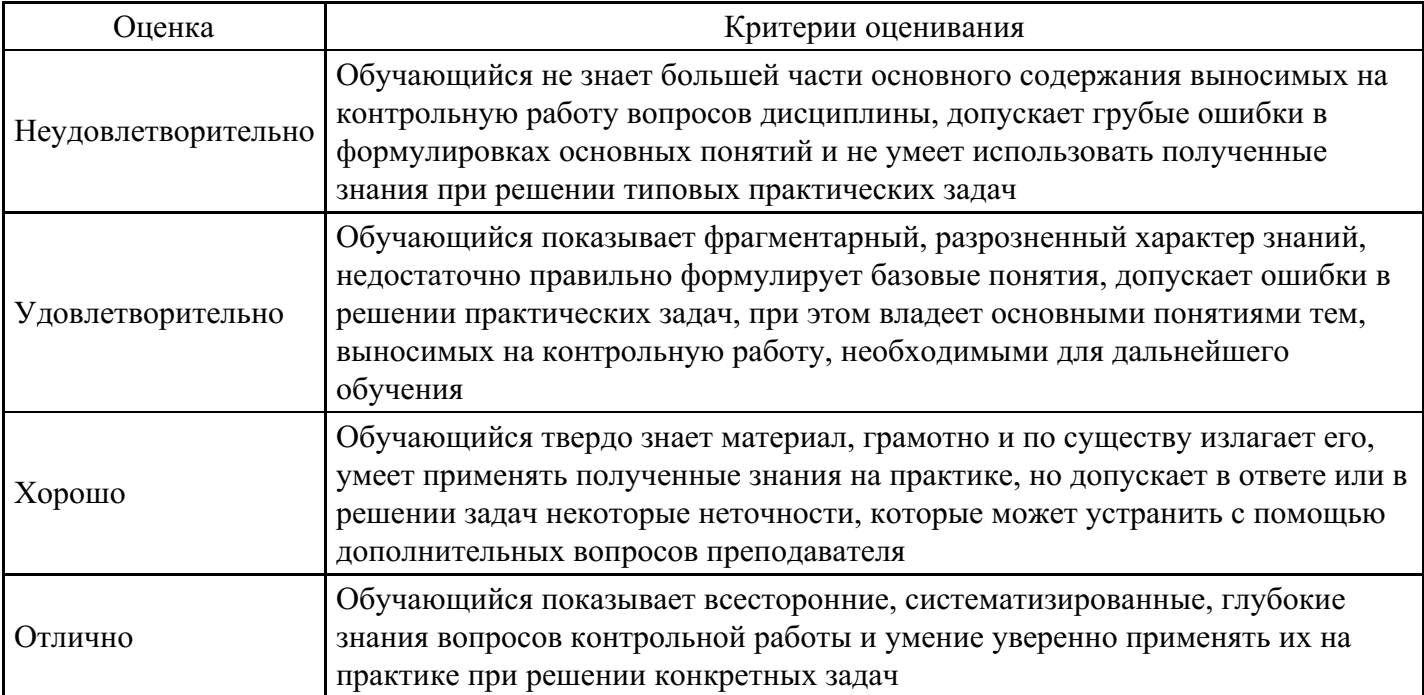

### Контрольная работа для формирования «ПК-5.3»

1. Решить с погрешностью  $10^{-2}$  краевую задачу для линейного обыкновенного дифференциального

уравнения  $\mathbf{x} \cdot \mathbf{y}^{\mathsf{F}} - \mathbf{y}' \ln \left( \frac{\mathbf{y}'}{\mathbf{x}} \right) = \mathbf{0}$ , если известно, что  $y(1) + 2y'(1) = 2(1 + e^2)$  и 2  $y(2) - y'(2) = 4$ .

Сравнить полученное решение с аналитическим. Оценить погрешность.

2. Выполнить задание 1, используя системы компьютерной математики. Сравнить с результатами, полученными в задании 1.

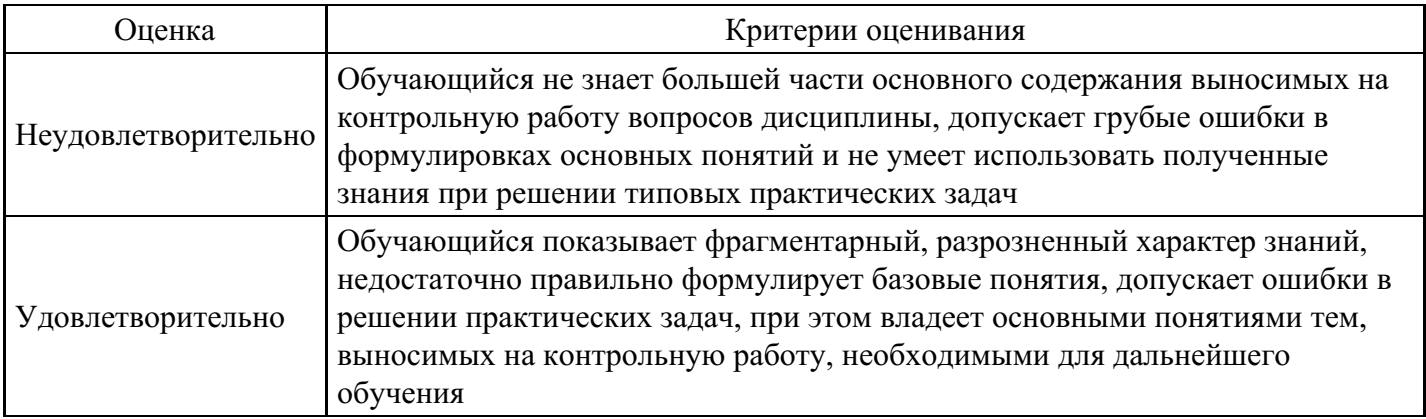

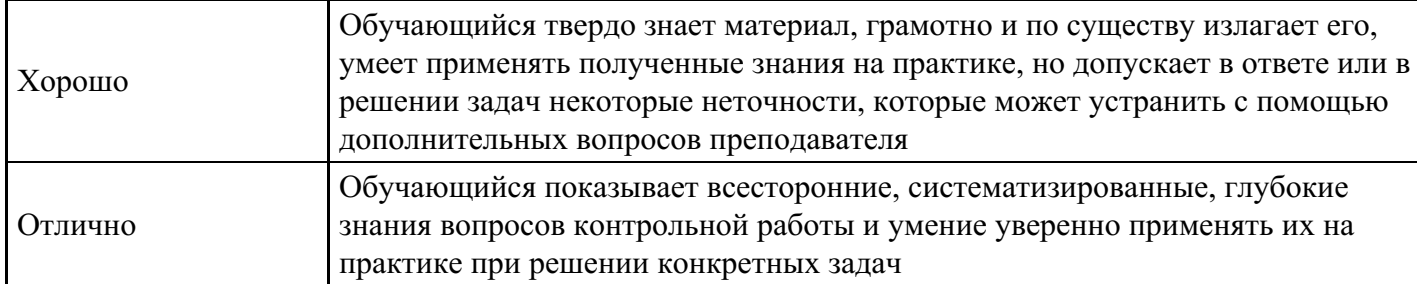

### **Контрольная работа для формирования «ПК-5.3»**

1. Решить задачу Коши для обыкновенного дифференциального уравнения второго порядка

$$
\mathbf{x} \mathbf{y}^{\mathbf{F}} - \mathbf{y}^{\mathbf{F}} \mathbf{h} \left( \frac{\mathbf{y}^{\mathbf{F}}}{\mathbf{x}} \right) = \mathbf{0}
$$
 c  $\text{marom } 0, 1$  на отрезке [1, 2], если известно, что  $y(1) = 2$ ,  $y'(2) = e^2$ . Сравнить

полученное решение с аналитическим. Оценить погрешность.

2. Выполнить задание 1, используя системы компьютерной математики. Сравнить с результатами, полученными в задании 1.

#### **Критерии оценки выполнения задания**

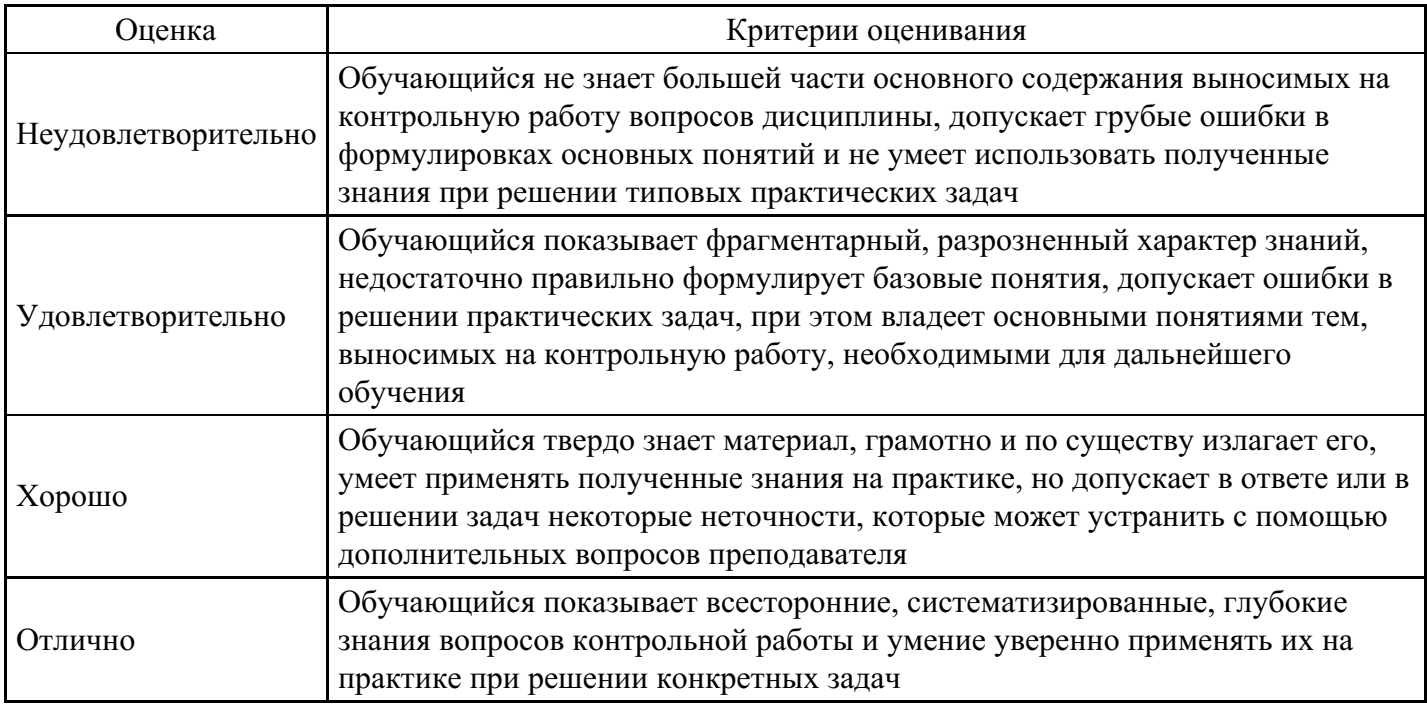

### **Контрольная работа для формирования «ПК-5.3»**

1. Решить систему линейных уравнений с погрешностью  $10^{-2}$ 

$$
\begin{cases}\nx_1 + 2x_2 + 3, 2x_3 = 1 \\
1, 5x_1 - 4x_2 + 2x_3 = 5, \\
1, 5x_1 + x_2 + 0, 5x_3 = 1\n\end{cases}
$$

используя:

1.

- 1. Метод Гаусса;
- 2. Метод Гаусса–Зейделя;
- 3. Метод простой итерации;
- 4. Сравнить скорость сходимости методов.
- 2. Решить систему линейных уравнений из задания 1, используя Поиск решения.
- 3. Решить систему линейных уравнений из задания 1, используя системы компьютерной математики.

4. Сравнить результаты, полученные в заданиях 1-3.

#### Критерии оценки выполнения задания

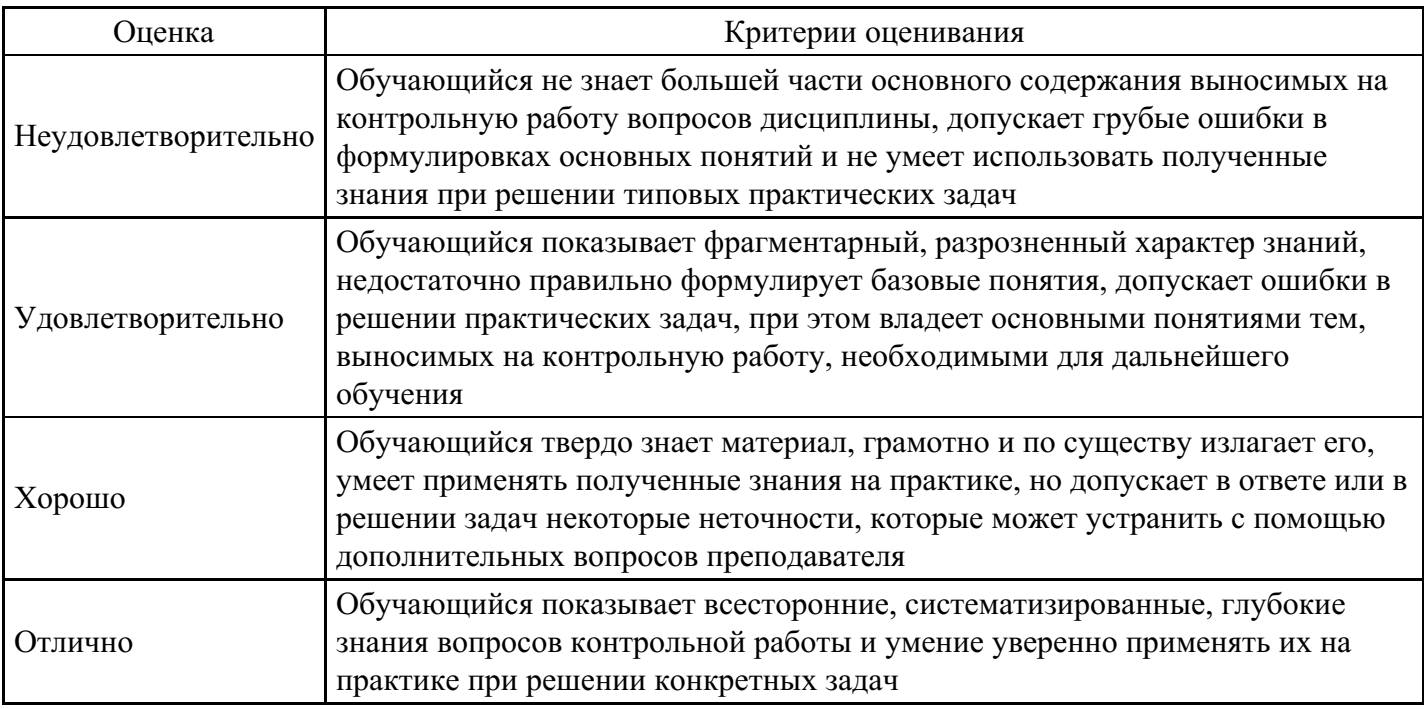

#### Тест для формирования «УК-1.1»

#### Вопрос №1. Вычислительная математика изучает

#### Варианты ответов:

- 1. особенности вычисления с применением ЭВМ, а также методы построения и исследования численных методов решения математических задач
- 2. способы и методы представления, обработки, передачи и хранения информации с помощью ЭВМ
- 3. математические задачи, связанные с финансовыми расчетами
- 4. программные и аппаратные средства вычислительного устройства, входящие в состав системы или сети

Вопрос №2. Достоинства вычислительного эксперимента по сравнению с натурным

#### Тип ответа: Многие из многих

Варианты ответов:

- 1. дешевле
- 2. можно повторить еще раз, если это необходимо, и прервать в любой момент
- 3. позволяет получить результат с меньшей погрешностью
- 4. можно смоделировать условия, которые нельзя создать в лаборатории

Вопрос №3. Сходимость численного метода -

#### Варианты ответов:

- 1. для любых значений исходных данных из некоторого класса решение задачи существует, единственно и устойчиво по исходным данным
- 2. способность метода приводить к решению за конечное число шагов с любой заданной точностью при любых начальных приближениях
- 3. непрерывная зависимость решения от входных данных
- 4. Нечувствительность к неточностям в исходных данных

#### Вопрос №4. Для численного решения практических задач не используется

#### Варианты ответов:

1 MathCAD

- 2. MatLab
- 3. AutoCAD
- 4. Maple

### Вопрос №5. Применимость результатов вычислительного эксперимента ограничена

Варианты ответов:

- 1. рамками принятой математической модели
- 2. возможностями вычислительной техники
- 3. потребностями исследователя
- 4. во времени

### Критерии оценки выполнения задания

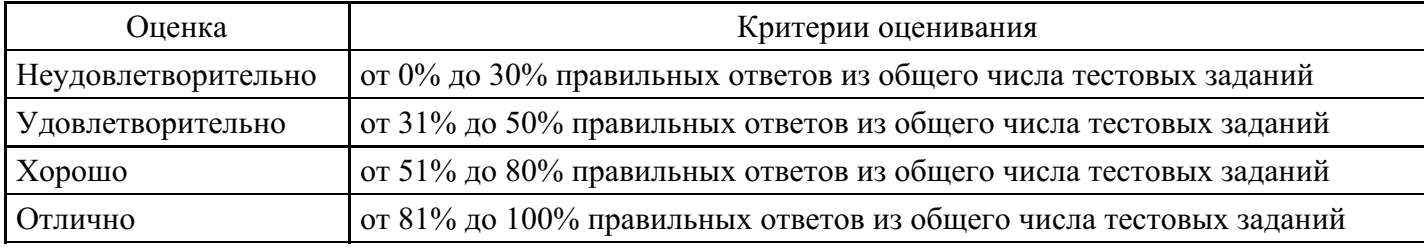

### Контрольная работа для формирования «УК-1.2»

Представить числа 175,4,  $-3,169, -0,00874$  в нормализованном виде.

### Критерии оценки выполнения задания

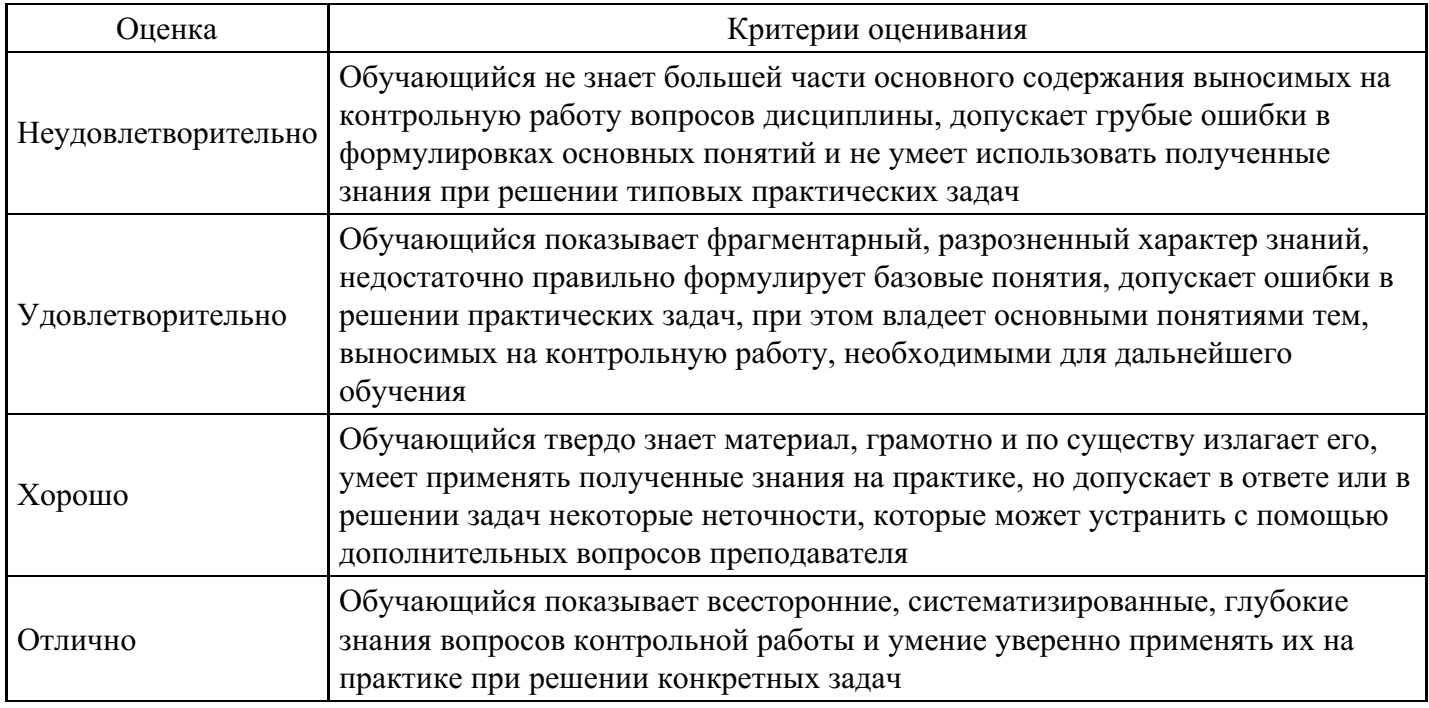

### Контрольная работа для формирования «УК-1.2»

Записать в форме с фиксированной точкой числа  $0,312 \cdot 10^3$ ;  $-0,70 \cdot 10^2$ ;  $0,465 \cdot 10^{-2}$ .

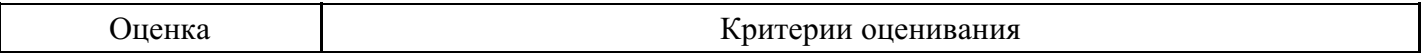

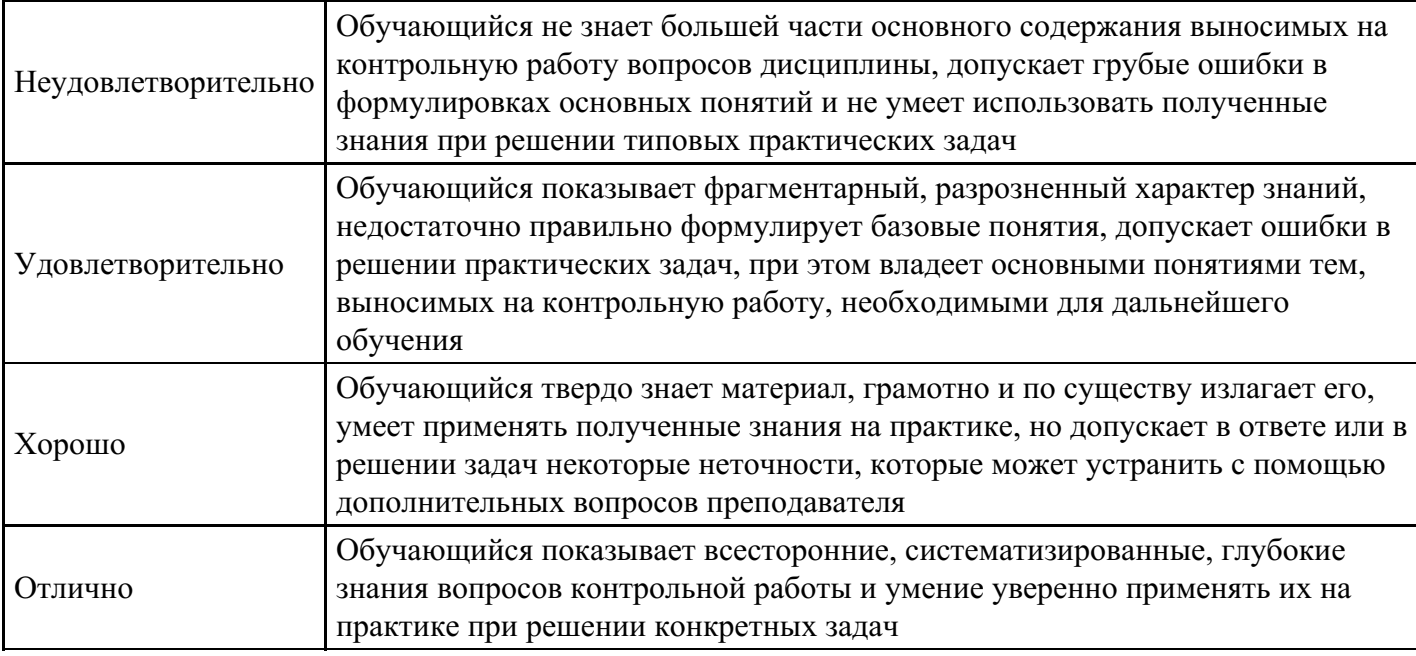

### **Контрольная работа для формирования «УК-1.2»**

Указать максимально возможные абсолютные и относительные погрешности приближенных чисел 27; -14,0; 0,00173; 0,745  $\times$  10<sup>-4</sup>; -0,245  $\times$  10<sup>4</sup>; -0,8960  $\times$  10<sup>2</sup>.

#### **Критерии оценки выполнения задания**

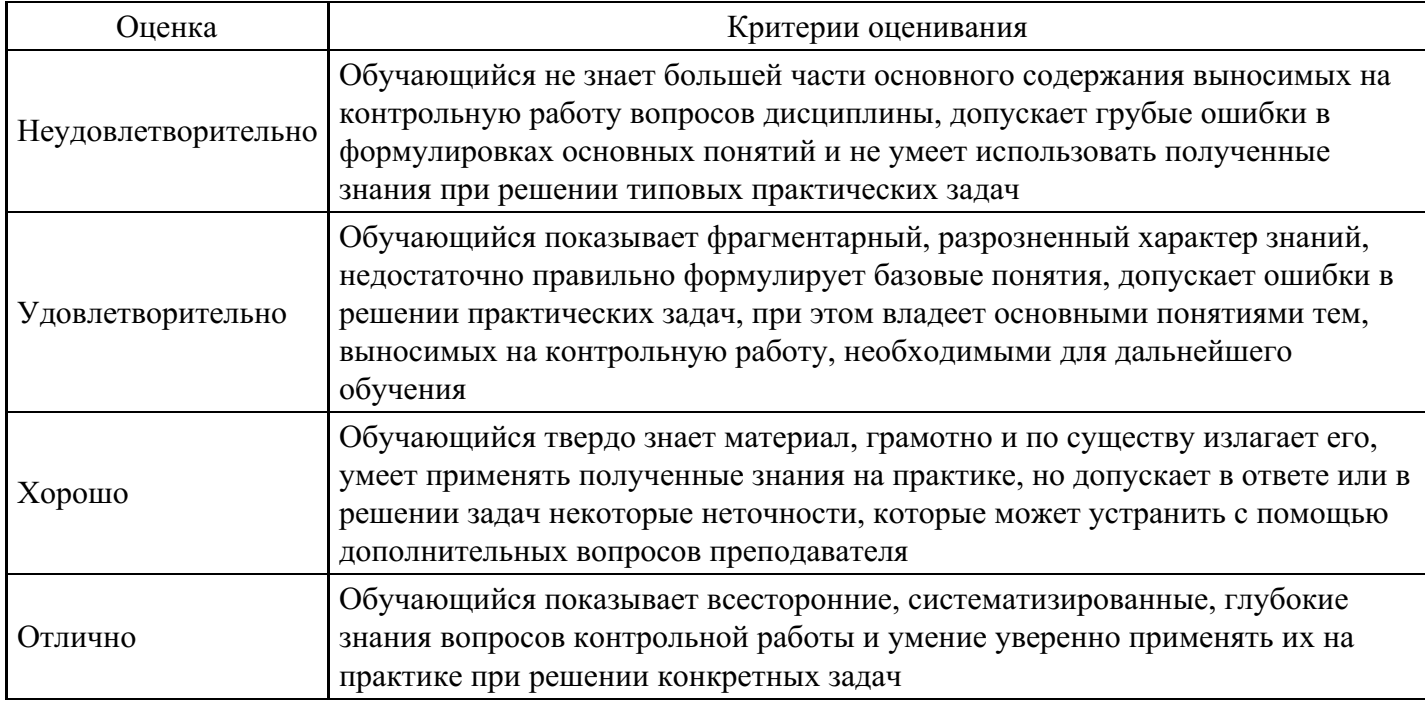

### **Контрольная работа для формирования «УК-1.2»**

Оценить погрешности величин х, у, заданных соотношениями  $\mathbf{x} = \frac{a^2 \sqrt{b}}{c^3 + 3}$ ,  $\mathbf{y} = \frac{3(a+b)}{a^2 + b^2 + c^2} + \frac{b}{z}$ 

при а  $\approx$  30, b  $\approx$  16, c  $\approx$  3,5.

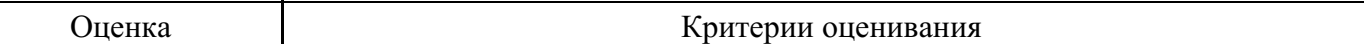

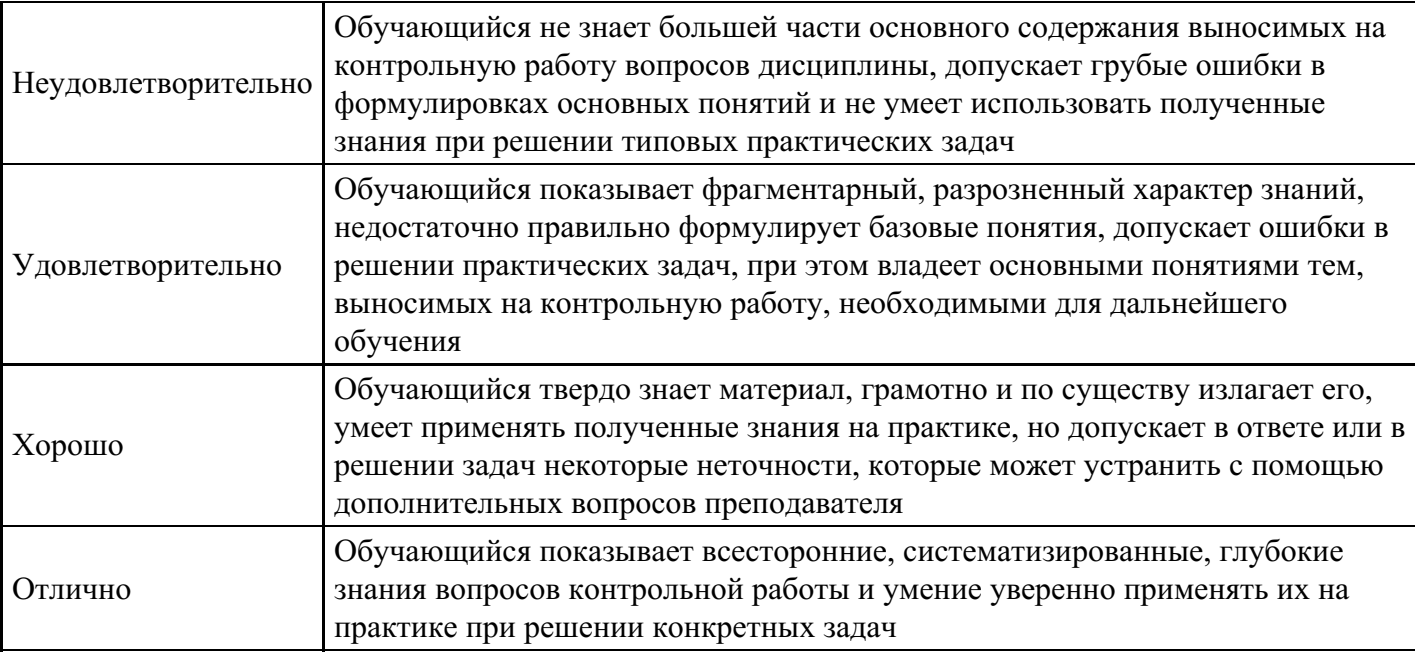

### **Контрольная работа для формирования «УК-1.2»**

1. Вычислить  $\int \frac{\mathbf{L}^2}{\cos x} \sqrt{x} dx$ , используя  $\vec{0}$ 

1.

- 1. Метод прямоугольников;
- 2. Метод трапеций;
- 3. Метод Симпсона;
- 4. Сравнить скорость сходимости методов.

2. Выполнить задание 1, используя системы компьютерной математики. Сравнить результаты с полученными в задании 1.

#### **Критерии оценки выполнения задания**

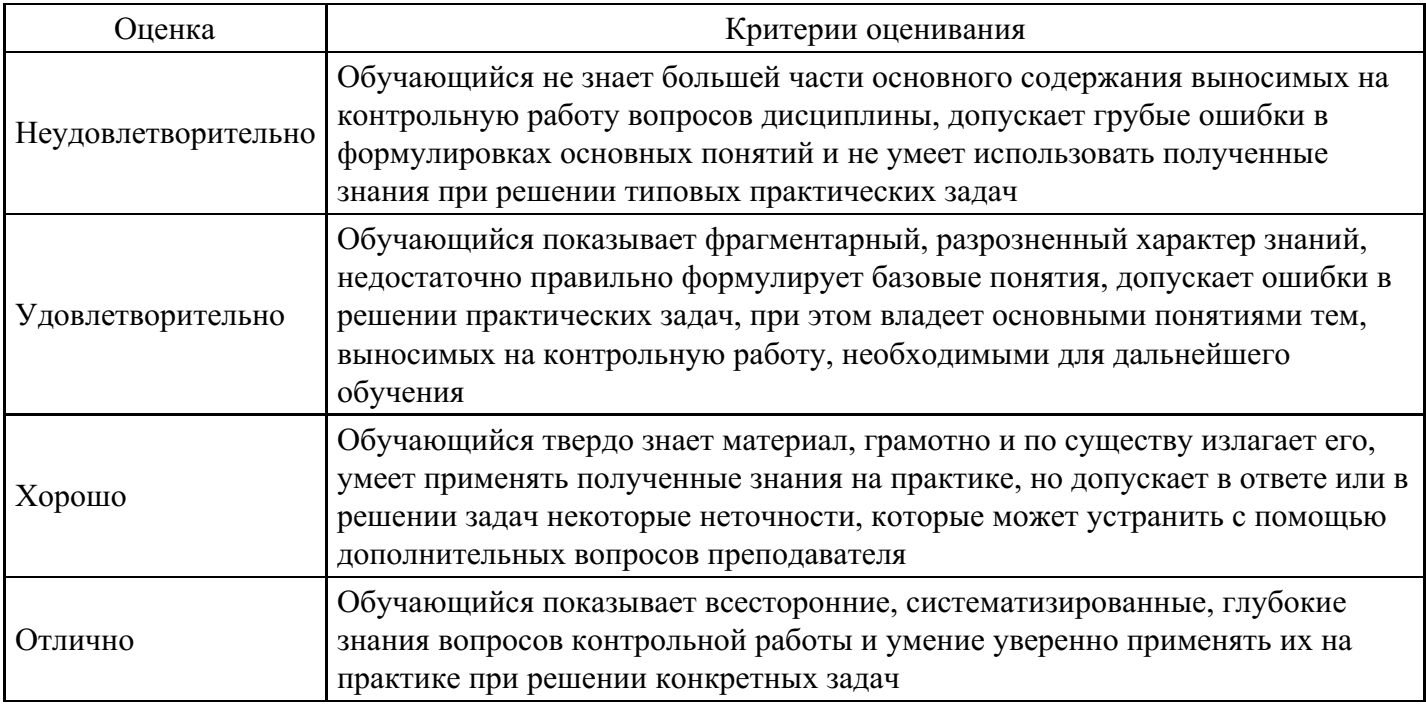

### **Расчетное задание для формирования «УК-1.3»**

1. Найти с погрешностью  $10^{-2}$  все корни уравнения

на отрезке  $[-4; 3]$ , используя:

- 1. Метод деления отрезка пополам;
- 2. Метод хорд;
- 3. Метод касательных;
- 4. Метод простых итераций;
- 5. Сравнить скорость сходимости методов.
- 2. Найти все корни уравнения из задания 1, используя Подбор параметра.
- 3. Найти все корни уравнения из задания 1, используя Поиск решения.
- 4. Найти все корни уравнения из задания 1, используя системы компьютерной математики.
- 5. Сравнить результаты, полученные в заданиях 1-4.

#### Критерии оценки выполнения задания

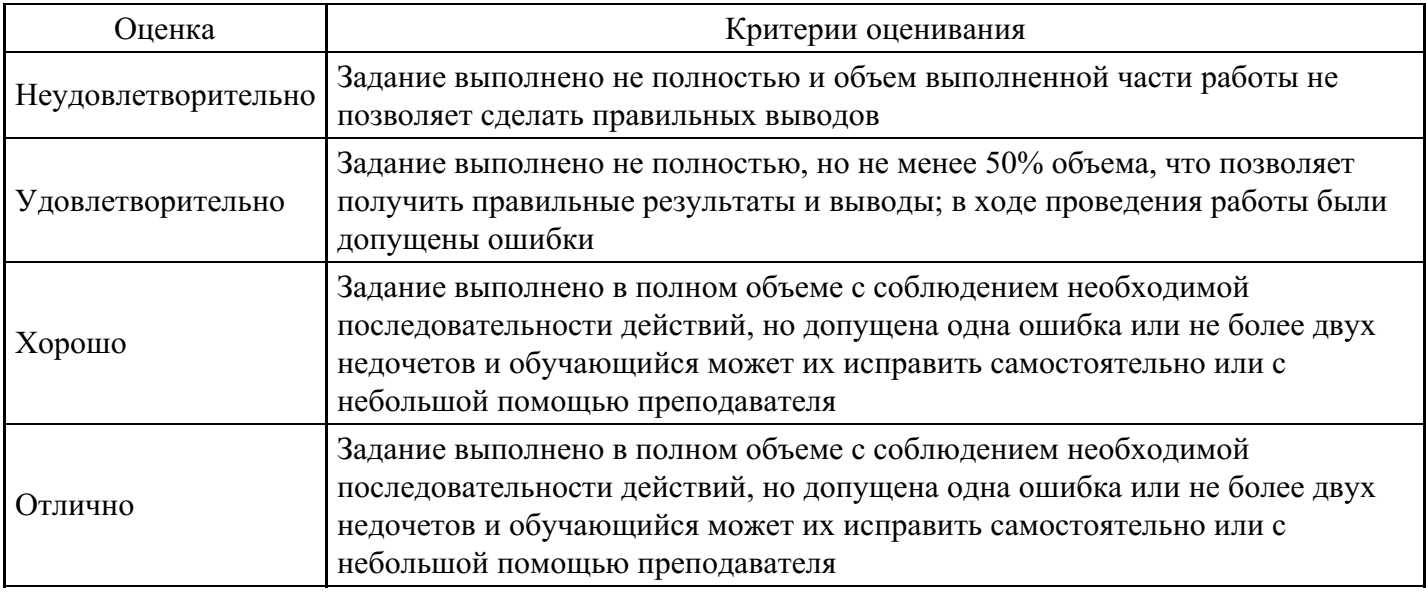

### Расчетное задание для формирования «УК-1.3»

1. Дана таблица значений функции.

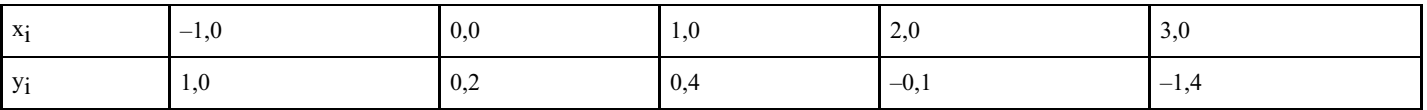

Найти значение функции при х = 0,2, используя:

 $\mathbf{1}$ 

- 1. Линейную интерполяцию;
- 2. Квадратичную интерполяцию;
- 3. Сплайн-интерполяцию;
- 4. Интерполяционный многочлен Лагранжа.

Проиллюстрировать полученные результаты графически.

- 1. Для функции из задания 1 вычислить, при каком значении аргумента справедливо равенство у = 0.050, если использовать
	- 1. Линейную интерполяцию;
	- 2. Квадратичную интерполяцию;
	- 3. Сплайн-интерполяцию;
	- 4. Интерполяционный многочлен Лагранжа.
- 2. Выполнить задание 1, используя Линию тренда.
- 3. Выполнить задание 2, используя Линию тренда и Поиск решения.
- 4. Выполнить задания 1-2, используя системы компьютерной математики.
- 5. Сравнить результаты, полученные в заданиях 1-5.
- 6. Найти линию регрессии, используя метод наименьших квадратов. Сравнить с результатами, полученными в системах компьютерной математики.

### **Критерии оценки выполнения задания**

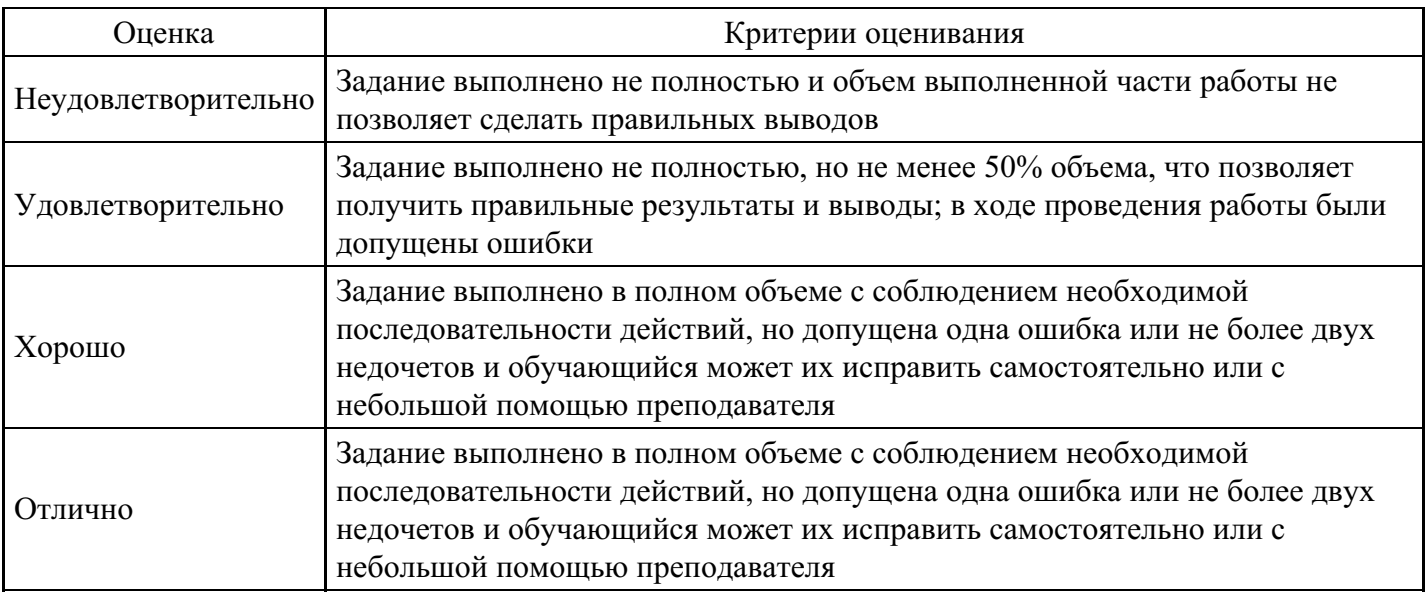

### **Расчетное задание для формирования «УК-1.3»**

- 1. Целевая функция у =  $(x 3)$  соѕх задана на на отрезке [-3; 1]. Найти с погрешностью  $10^{-2}$  значение проектного параметра х, доставляющего минимум (максимум) целевой функции, используя:
	- 1. Метод перебора;
	- 2. Метод общего поиска;
	- 3. Метод золотого сечения;
	- 4. Сравнить скорость сходимости методов.
- 2. Выполнить задание 1, используя Поиск решения.
- 3. Выполнить задание 1, используя системы компьютерной математики.
- 4. Сравнить результаты, полученные в заданиях 1-3.

### **Критерии оценки выполнения задания**

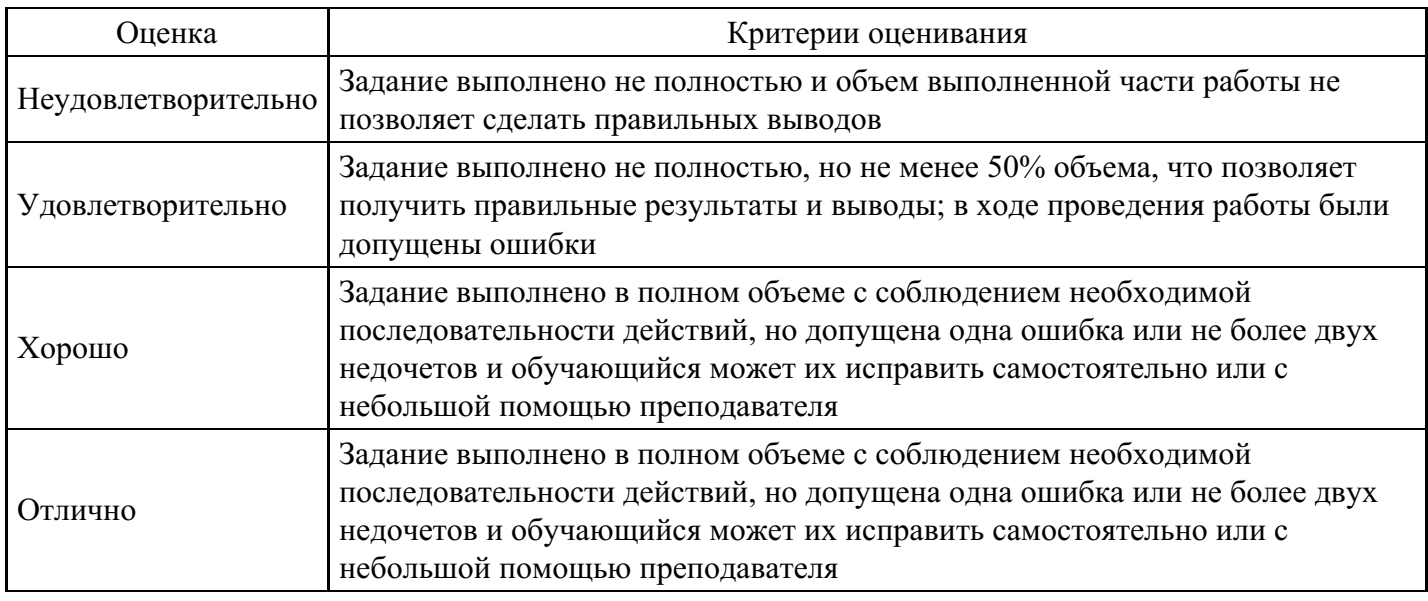

#### **Вопросы для проведения промежуточной аттестации по итогам освоения дисциплины**

1. Компьютерная математика: предмет и задачи. Требования, предъявляемые к вычислительным алгоритмам.

- 2. Использование MS Excel для решения задач математики.
- 3. Основные системы компьютерной математики.

4. Использование систем компьютерной математики для решения задач математики.

#### *Тема 2. Вычислительный эксперимент*

5. Основные источники и классификация погрешностей численного решения задач. Оценка погрешности вычислений.

- 6. Этапы численного решения задач на ЭВМ.
- 7. Компьютерное моделирование и вычислительный эксперимент.

#### *Тема 3. Нелинейные уравнения*

8. Методы решения нелинейных уравнений. Метод деления отрезка пополам.

9. Методы решения нелинейных уравнений. Метод хорд.

- 10. Методы решения нелинейных уравнений. Метод касательных.
- 11. Методы решения нелинейных уравнений. Метод простых итераций.
- 12. Решение нелинейных уравнений средствами компьютерной математики.

### *Тема 4. Системы алгебраических уравнений*

- 13. Методы решения систем линейных алгебраических уравнений. Метод Гаусса-Зейделя.
- 14. Методы решения систем линейных алгебраических уравнений. Метод простой итерации.
- 15. Методы решения систем линейных алгебраических уравнений. Метод прогонки.
- 16. Методы решения систем нелинейных алгебраических уравнений. Метод простой итерации.
- 17. Методы решения систем нелинейных алгебраических уравнений. Метод Зейделя.
- 18. Решение систем алгебраических уравнений средствами компьютерной математики.

#### *Тема 5. Аппроксимация функций*

- 19. Задачи приближения функций. Линейная интерполяция.
- 20. Задачи приближения функций. Квадратичная интерполяция.
- 21. Задачи приближения функций. Интерполирование сплайнами.
- 22. Задачи приближения функций. Интерполяционный полином Лагранжа.
- 23. Решение задачи аппроксимации средствами компьютерной математики.

#### *Тема 6. Статистические методы прикладной математики*

- 24. Корреляционный анализ.
- 25. Уравнения регрессии.
- 26. Определение параметров эмпирической зависимости.

#### *Тема 7. Численное дифференцирование*

27. Численное дифференцирование. Формулы разностной аппроксимации.

28. Численное дифференцирование средствами компьютерной математики.

#### *Тема 8. Численное интегрирование*

- 29. Численное интегрирование. Метод прямоугольников.
- 30. Численное интегрирование. Метод трапеций.
- 31. Численное интегрирование. Метод Симпсона.
- 32. Численное интегрирование средствами компьютерной математики.

#### *Тема 9. Обыкновенные дифференциальные уравнения*

- 33. Постановка задачи Коши. Методы Эйлера, Эйлера с пересчетом.
- 34. Постановка задачи Коши. Метод Рунге-Кутта.
- 35. Постановка краевой задачи. Метод стрельбы.
- 36. Постановка краевой задачи. Метод конечных разностей.
- 37. Решение обыкновенных дифференциальных уравнений средствами компьютерной математики.

### *Тема 10. Методы оптимизации*

- 38. Решение задач оптимизации средствами компьютерной математики.
- 39. Решение типовых задач линейного программирования средствами компьютерной математики.

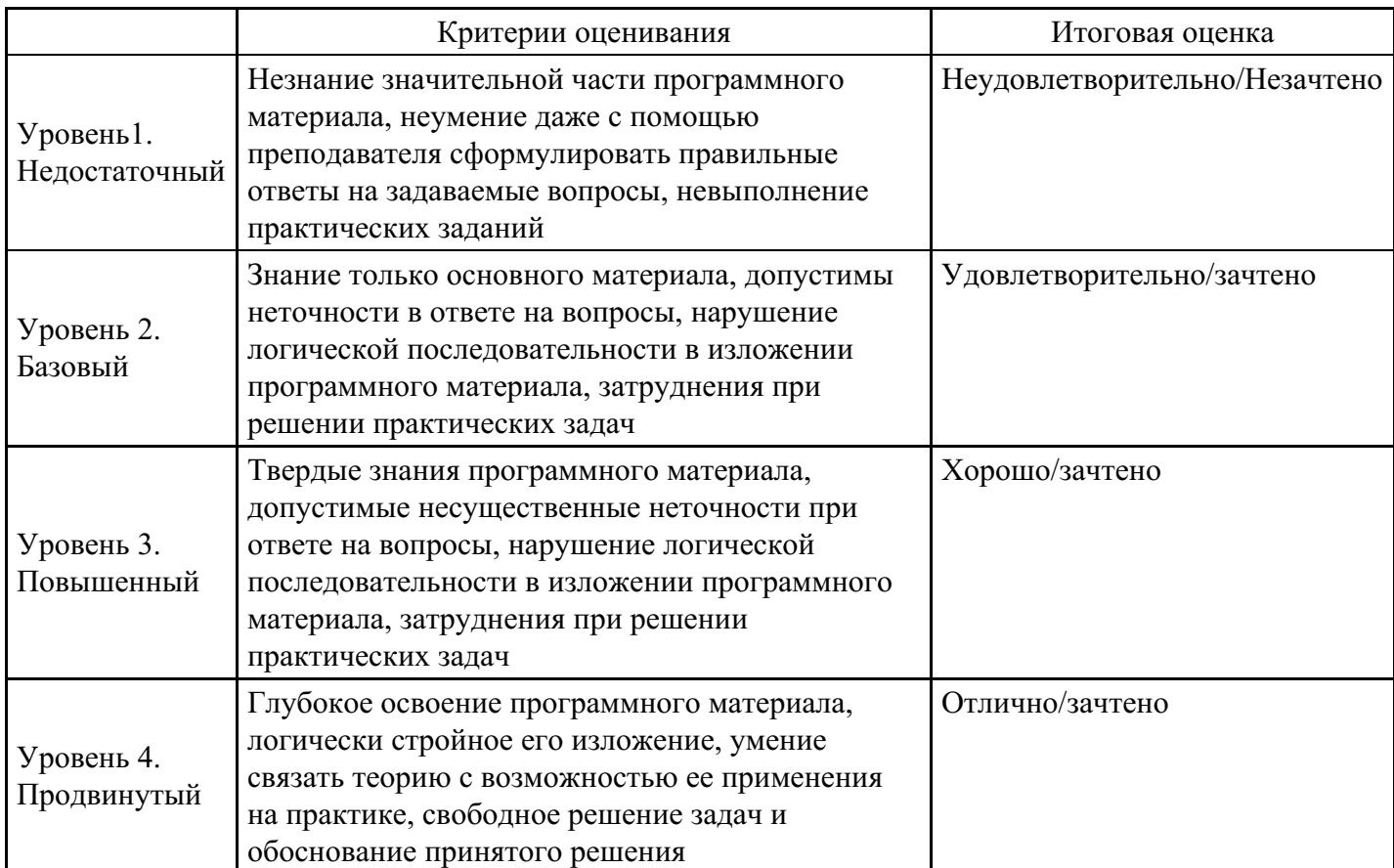

### **Уровни и критерии итоговой оценки результатов освоения дисциплины**

# **7. Ресурсное обеспечение дисциплины**

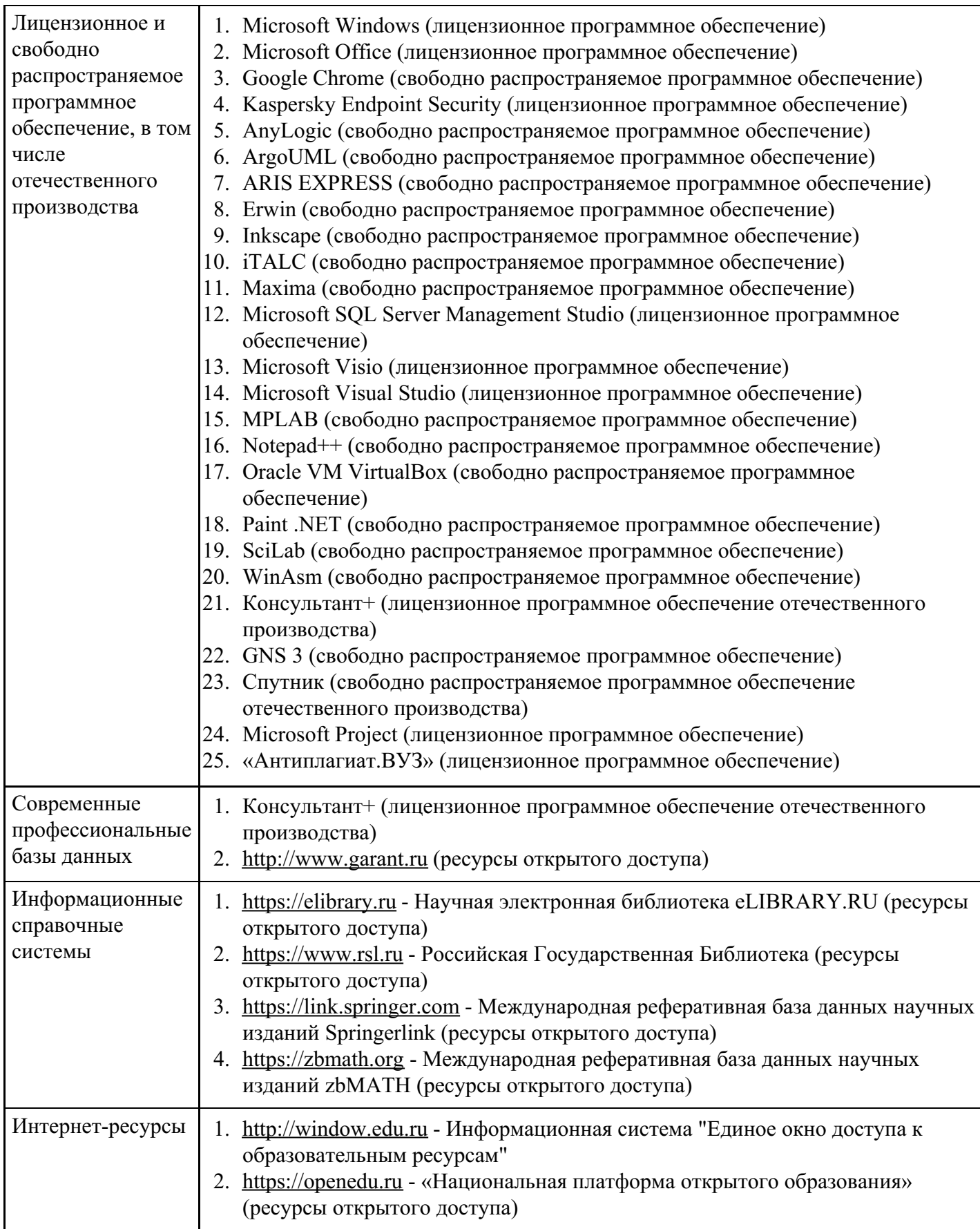

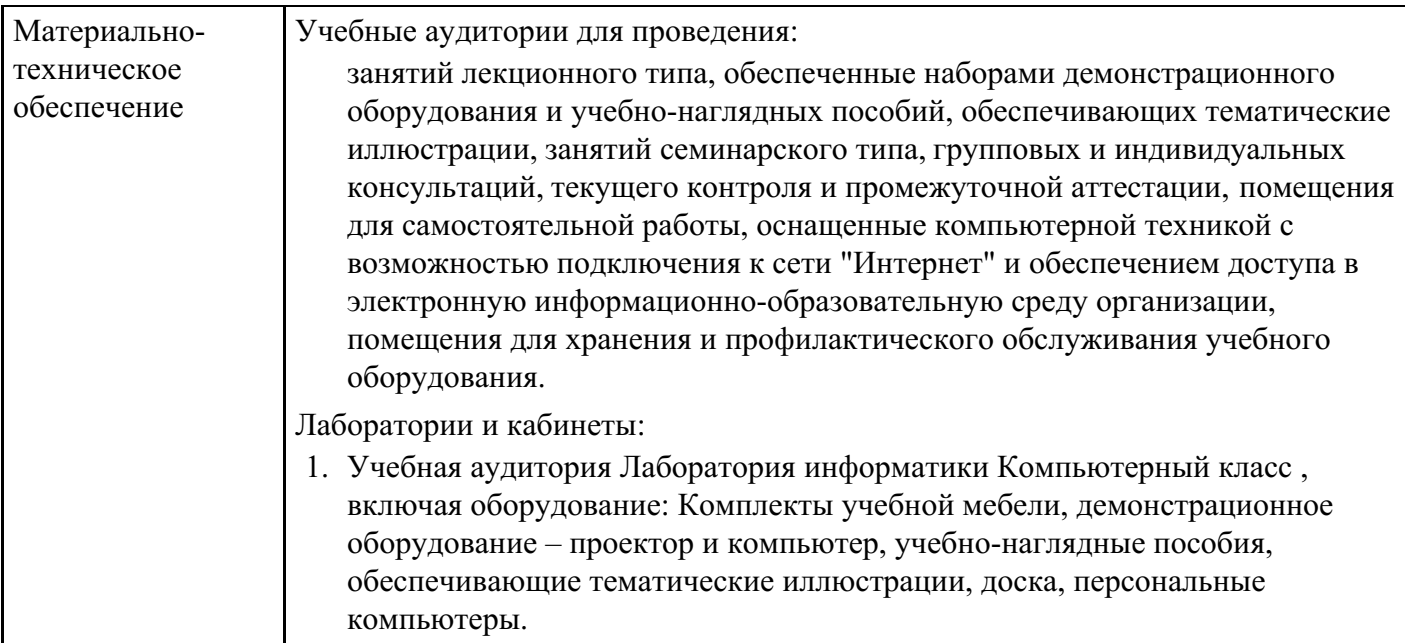

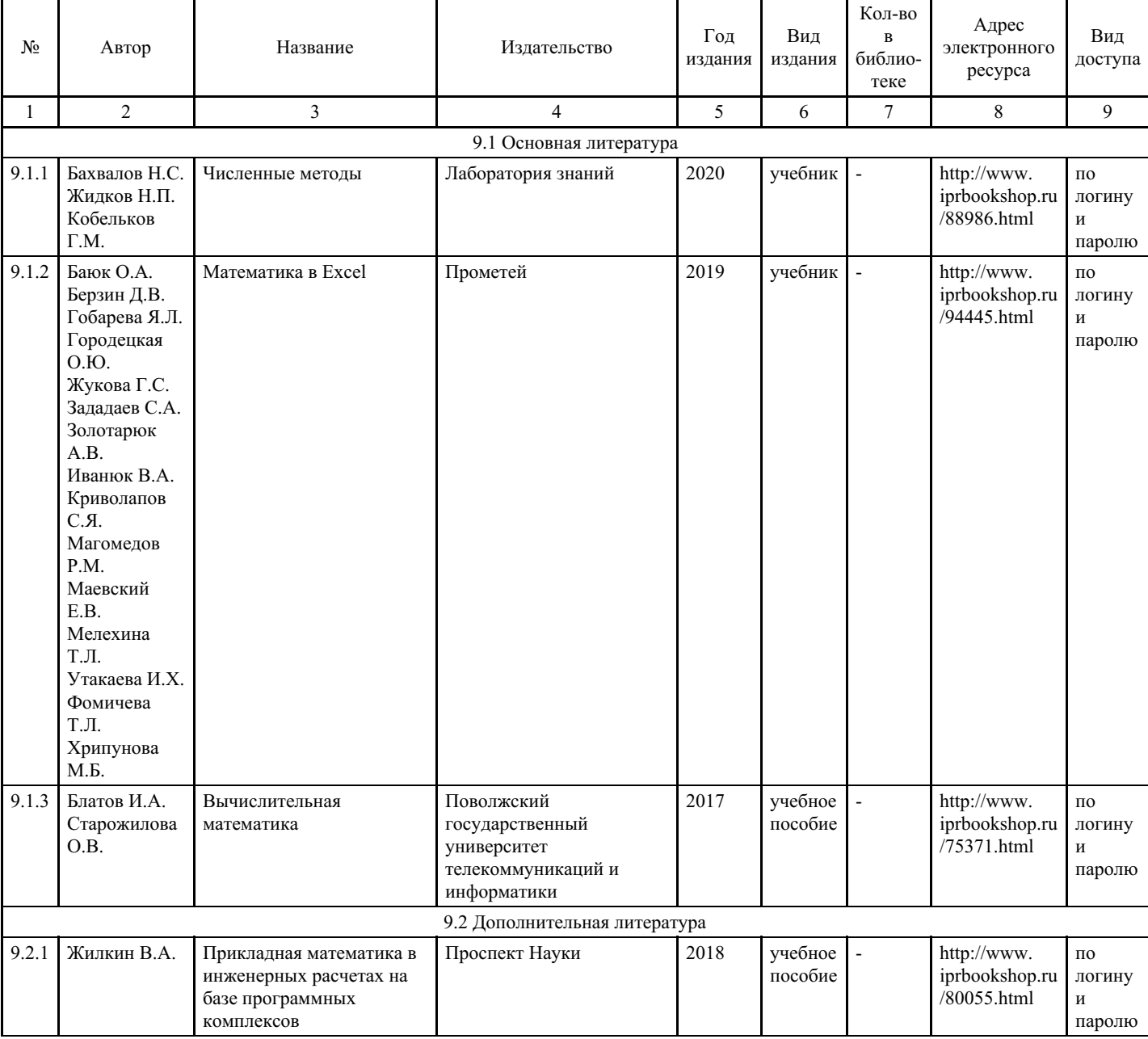

# **8. Учебно-методические материалы**

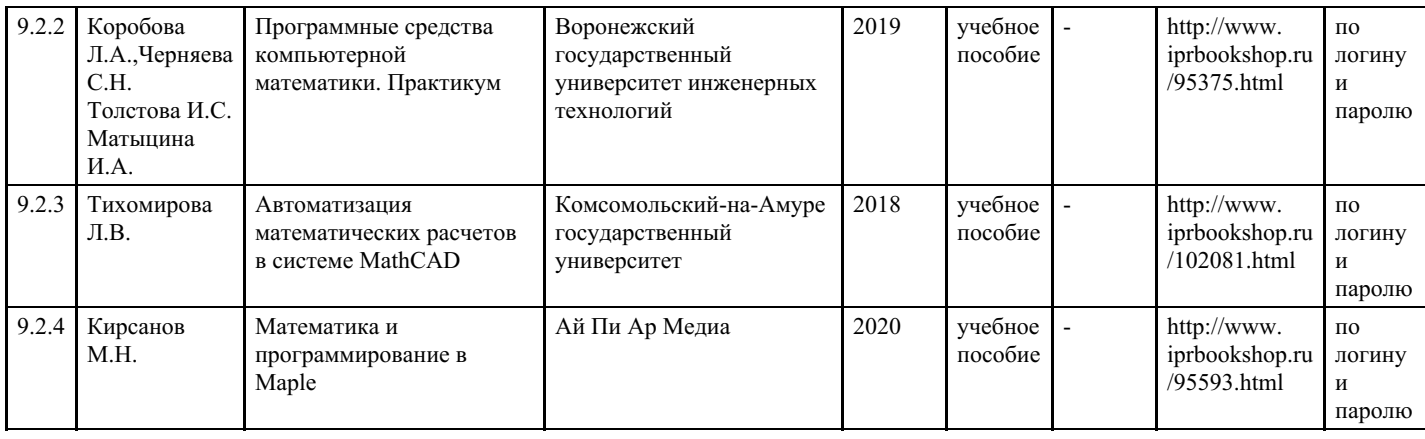

## **9. Особенности организации образовательной деятельности для лиц с ограниченными возможностями здоровья**

В МФЮА созданы специальные условия для получения высшего образования по образовательным программам обучающимися с ограниченными возможностями здоровья (ОВЗ).

Для перемещения инвалидов и лиц с ограниченными возможностями здоровья в МФЮА созданы специальные условия для беспрепятственного доступа в учебные помещения и другие помещения, а также их пребывания в указанных помещениях с учетом особенностей психофизического развития, индивидуальных возможностей и состояния здоровья таких обучающихся.

При получении образования обучающимся с ограниченными возможностями здоровья при необходимости предоставляются бесплатно специальные учебники и учебные пособия, иная учебная литература. Также имеется возможность предоставления услуг ассистента, оказывающего обучающимся с ограниченными возможностями здоровья необходимую техническую помощь, в том числе услуг сурдопереводчиков и тифлосурдопереводчиков.

Получение доступного и качественного высшего образования лицами с ограниченными возможностями здоровья обеспечено путем создания в университете комплекса необходимых условий обучения для данной категории обучающихся. Информация о специальных условиях, созданных для обучающихся с ограниченными возможностями здоровья, размещена на сайте университета (http://www.mfua.ru/sveden/objects/#objects).

Для обучения инвалидов и лиц с ОВЗ, имеющих нарушения опорно-двигательного аппарата обеспечиваются и совершенствуются материально-технические условия беспрепятственного доступа в учебные помещения, столовую, туалетные, другие помещения, условия их пребывания в указанных помещениях (наличие пандусов, поручней, расширенных дверных проемов и др.).

Для адаптации к восприятию обучающимися инвалидами и лицами с ОВЗ с нарушенным слухом справочного, учебного материала, предусмотренного образовательной программой по выбранным направлениям подготовки, обеспечиваются следующие условия:

- для лучшей ориентации в аудитории, применяются сигналы, оповещающие о начале и конце занятия (слово «звонок» пишется на доске);
- внимание слабослышащего обучающегося привлекается педагогом жестом (на плечо кладется рука, осуществляется нерезкое похлопывание);
- разговаривая с обучающимся, педагог смотрит на него, говорит ясно, короткими предложениями, обеспечивая возможность чтения по губам.

Компенсация затруднений речевого и интеллектуального развития слабослышащих инвалидов и лиц с ОВЗ проводится за счет:

- использования схем, диаграмм, рисунков, компьютерных презентаций с гиперссылками, комментирующими отдельные компоненты изображения;
- регулярного применения упражнений на графическое выделение существенных признаков предметов и явлений;
- обеспечения возможности для обучающегося получить адресную консультацию по электронной почте по мере необходимости.

Для адаптации к восприятию инвалидами и лицами с ОВЗ с нарушениями зрения справочного,

учебного, просветительского материала, предусмотренного образовательной программой МФЮА по выбранной специальности, обеспечиваются следующие условия:

ведется адаптация официального сайта в сети Интернет с учетом особых потребностей инвалидов по зрению, обеспечивается наличие крупношрифтовой справочной информации о расписании учебных занятий;

в начале учебного года обучающиеся несколько раз проводятся по зданию МФЮА для запоминания месторасположения кабинетов, помещений, которыми они будут пользоваться;

педагог, его собеседники, присутствующие представляются обучающимся, каждый раз называется тот, к кому педагог обращается;

действия, жесты, перемещения педагога коротко и ясно комментируются;

печатная информация предоставляется крупным шрифтом (от 18 пунктов), тотально озвучивается; обеспечивается необходимый уровень освещенности помещений;

предоставляется возможность использовать компьютеры во время занятий и право записи объяснения на диктофон (по желанию обучающегося).

Форма проведения текущей и промежуточной аттестации для обучающихся с ОВЗ определяется преподавателем в соответствии с учебным планом. При необходимости обучающемуся с ОВЗ с учетом его индивидуальных психофизических особенностей дается возможность пройти промежуточную аттестацию устно, письменно на бумаге, письменно на компьютере, в форме тестирования и т.п., либо предоставляется дополнительное время для подготовки ответа.

Год начала подготовки студентов - 2022